# UM MODELO MATEMÃTICO

# PARA O CONTROLE

# DE POLUIÇÃO DAS ÃGUAS

Francisco das Chagas de Oliveira Cardoso

UM MODELO MATEMÁTICO

PARA O CONTROLE

DE POLUIÇÃO DAS ÃGUAS

Francisco das Chagas de Oliveira Cardoso

Tese apresentada ao Corpo Docente do Curso de Pós-Graduação em Engenharia Civil da Escola de Engenharia da Universidade Federal do Rio Grande do Sul, como parte dos requisitos para a obtenção do título de "MESTRE EM EN-GENHARIA CIVIL".

> Porto Alegre Estado do Rio Grande do Sul - Brasil Novembro/1980

'

 $\overline{1}$ 

- 7

 $\tau$  ).

II

Esta tese foi julgada adequada para a obtenção do título de "MESTRE EM ENGENHARIA CIVIL" e aprovada  $e$ m sua forma final pelo Orientador e pelo Curso de Pós-Gradua  $\tilde{\sqrt{a}}$ o.

ź

aucunde

Prof. Armando Miguel Awruch Orientador

 $cc$ 

Prof.  $f \circ s \in S$ . Gomes Franco Coordenador do Curso

#### AGRADECIMENTOS

Ao Professor Armando Miguel Awruch pela dedicaçao e apoio na orientação deste trabalho.

Ao Professor Paul William Partridge por seu inte resse e incentivo.

Ao Conselho de Implantação do Polo Petroquímico do Estado do Rio Grande do Sul (CONPETRO) pela colaboração prestada.

Aos órgãos que proporcionaram o apoio financeiro.

Ao Curso de Pós-Graduação em Engenharia Civil, na pessoa do seu coordenador Professor José S. Gomes Franco, pelo incentivo e apoio dados no transcorrer do curso.

A todos os professores e funcionários que, direta ou indiretamente, colaboraram na efetivação deste traba lho.

Aos inesqueciveis colegas e amigos que de alguma forma colaboraram para a elaboração deste trabalho.

Ao colega Helio Elarrat pela amizade e companhei r1smo.

À Sra. Carmen Rodrigues pelo cuidadoso trabalho de datilografia.

Este trabalho é dedicado a meus pais e irmãos.

v

¬

 $\mathcal{A}$ 

 $\hat{\gamma}$ 

#### SINOPSE

Neste trabalho, apresenta-se um modelo matemático para problemas de dispersão em regime estacionário, cuto é, determinar as concentrações de um poluente derivado ja finalidade é estudar o controle de qualidade da água, is de efluentes sujeitos ou não a restrições, de tal forma que estas concentrações sejam ou não limitadas por um valor previamente estabelecido, e que o custo de tratamento dos efluentes seja mínimo.

Para resolver o problema, utiliza-se a técnica dos elementos finitos para discretizar o modelo no espaçn, podendo-se usar elementos quadráticos unidimensionais, ele mentos triangulares lineares e quadráticos, e elementos qua driláteros isoparamétricos lineares e quadráticos. A otimi zação do problema (minimização do custo de tratamento dus efluentes) é resolvida através da programação linear.

No final, são apresentados exemplos de aplicação do modelo e comentários sobre os resultados.

#### SYNOPSIS

A mathematical model for steady state dispersion problems is presented.

The objective is to study the control of water quality, i.e. to determine the pollutente concentrations due to effluents. These concentrations may or may not be subject to restrictions in such a way that they may be limited by a previously established value, and that the cost of effluent treatment should be minimised.

The finite element technique is used for space descretization; one dimensional quadratic, two dimensional linear and quadratic triangular or linear isoparametric quadilateral elements may be employed. Problem optimization (minimization of the cost of effluent treatment) is solved by linear programming.

Finally practical examples and comments abaut the results are presented.

# SUMÁRIO

١

 $\ddot{\phantom{0}}$ 

 $\bar{\mathcal{A}}$ 

J.

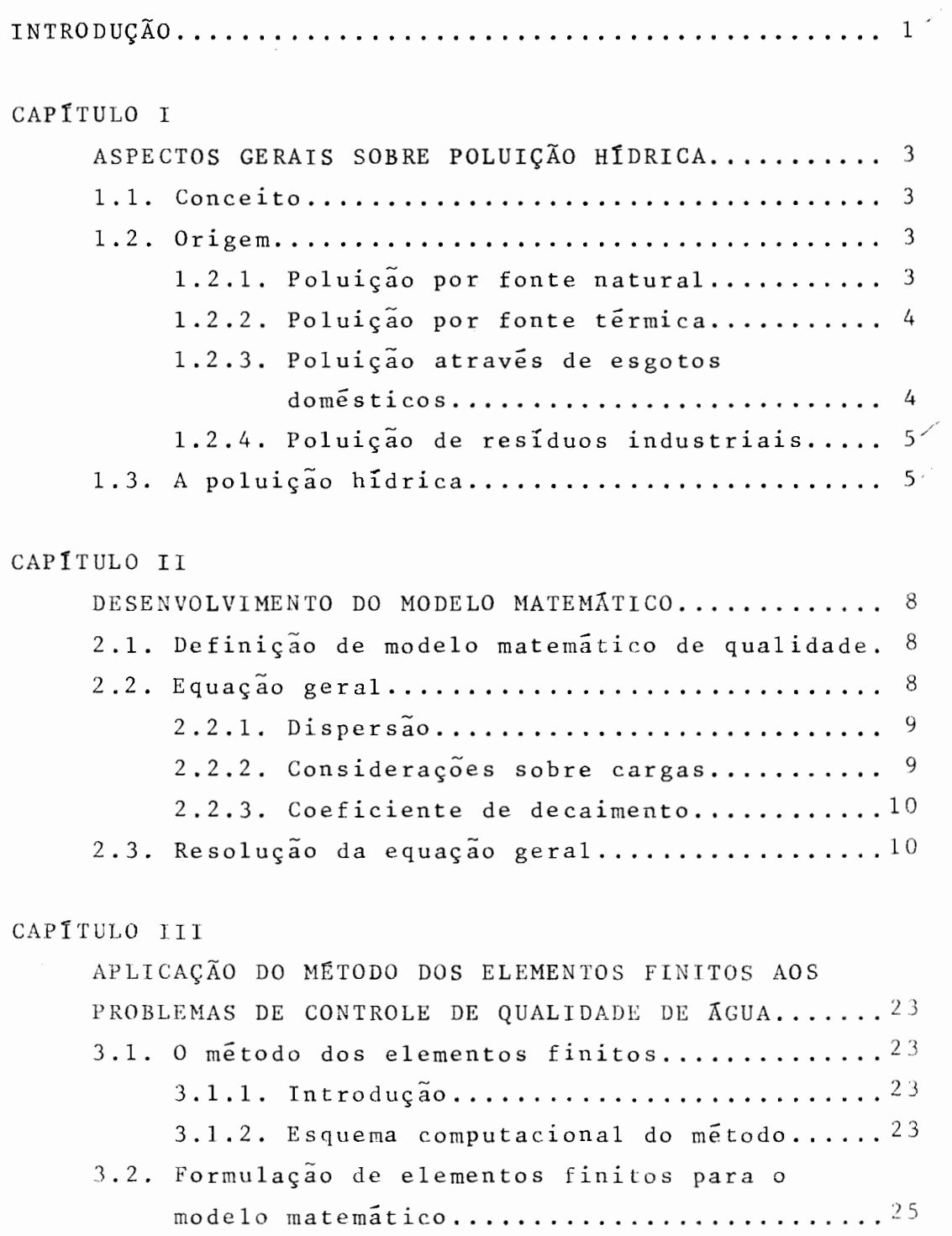

VIII

تواريس ويبرون

# CAPÍTULO IV

APLICAÇÃO DA PROGRAMAÇÃO LINEAR AOS PROBLEMAS DE CONTROLE DE QUALIDADE DE ÁGUA................28 4.1. ConsideraçÕes sobre programação linear ...... 28 4.2. Resolução do problema através da formulação de elementos finitos e programação linear...29 4.3. Montagem do modelo linear....................31

# CAPITULO V

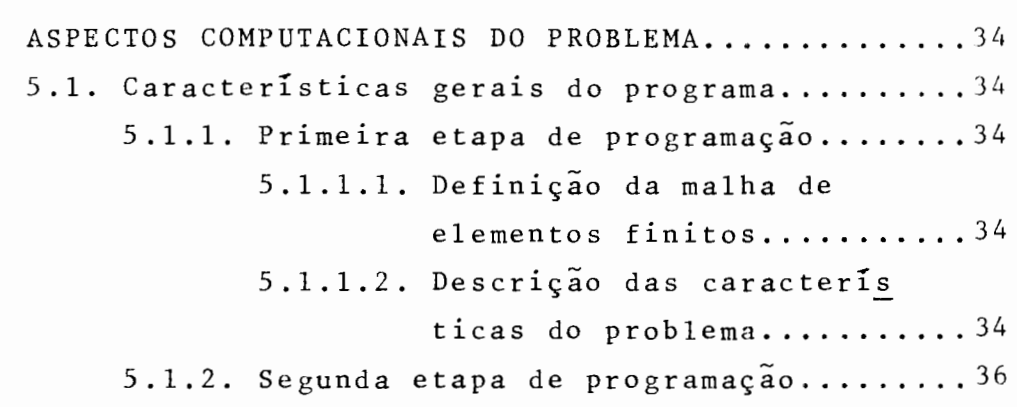

# CAPÍTULO VI

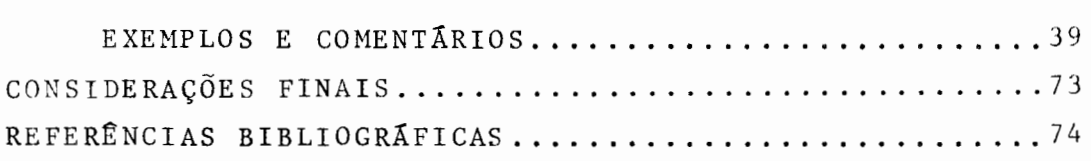

## INTRODUÇÃO

A poluição é um fenômeno conhecido de muito tempo. Contudo, os perigos que ela traz agravaram-se com o lnício da era industrial, visto que a solução encontrada pa ra afastar os resíduos das indústrias foi despejá-los nos cursos d'água mais prôximos, sem que houvesse qualquer pre ocupaçao quanto à preservaçio do meio ambiente. O resultado de tudo isto reflete até hoje, pois somente nesta última década é que o homem passou a se conscientizar dos problemas que ele mesmo provocou.

A poluição pode ser encarada de várias formas e o especialista, ao enfrentá-la, vê somente uma delas.

Para o homem comum, o fator preponderante é o as pecto estético, isto é, água poluída é aquela que se apresenta suja, principalmente pela presença de substâncias pu trefatas e mal cheirosas. Já entre os sanitaristas, o aspecto estético é deixado em segundo plano, e o fator prioritário passa a ser os problemas que a poluição pode causar à vida, ou sejam, a transmissão de doenças, principalmente pela presença de coliformes fecais, compostos ou ele mentes químicos tóxicos e outros tipos de substâncias que também se encontram nos meios hídricos e são prejudiciais à vida.

Uma ferramenta útil e indispensável ao correto ma nejo dos recursos hídricos são os modelos matemáticos, que com o surgimento dos computadores passaram a ser largamente utilizados, visto que as decisÕes apôs o uso do modelo têm uma boa probabilidade de acerto.

Neste trabalho, apresenta-se um modelo matemático para problemas de dispersão em regime estacionário, que é resolvido através do uso de computador, uma vez que

as equações representadas pelo modelo são de difícil soluçao analítica.

O programa computacional desenvolvido é baseado na técnica dos elementos finitos e na programaçao linear, sendo que o controle de qualidade que este realiza é válido para concentrações de coliformes fecais, demanda bioquí mica de oxigênio, oxigênio dissolvido, salinidade e temperatura.

No primeiro capitulo, mostram-se alguns aspectos sobre poluição hÍdrica, isto é, conceito, origem e rápida noçao sobre certos tipos de poluentes.

No segundo capitulo, realiza-se o desenvolvimento do modelo matemático para o cálculo de concentraçao de coliformes. Para os outros tipos de concentrações, este de senvolvimento é omitido, uma vez que é feito de maneira análoga ao realizado para coliformes.

O terceiro capitulo consiste na formulação de elementos finitos para o modelo matemático obtido no capítu lo 2. Neste capítulo, mostra-se ainda um pequeno resumo a respeito do método dos elementos finitos.

No quarto capítulo, mostra-se como é introduzida a programação linear para problemas de controle de qualida de de agua.

No quinto capítulo, apresenta-se o desenvolvimen to do programa computacional, isto é, linguagem de codifi cação, comentários sobre os sistemas HYDRO e TEMPO, além de algumas orientações a respeito do uso do programa.

O sexto capítulo constitui-se de exemplos de aplicação do modelo e comentários a respeito dos resultados obtidos.

## CAPÍTULO I

### ASPECTOS GERAIS SOBRE POLUIÇÃO HÍDRICA

Serão mostrados, aqui, alguns aspectos sobre poluição hídrica [15] tais como, conceito, origem e tipos de poluentes.

1.1. CONCEITO

.<br>De acordo com a concepção moderna, poluir não -é apenas sujar ou manchar. Este conceito tornou-se mais geral, abrangendo os sentidos de contaminar, infectar, enfim provocar qualquer tipo de alteração nas propriedades físicas, químicas ou biol5gicas da igua, de maneira que **cause**  certos tipos de problema como:

- a) condições prejudiciais à saude;
- b) prejuízo à flora e fauna aquática;
- c) prejuízo a agua em sua utilização, quer seja domestica, industrial ou recreacional.

1.2. ORIGEM

A poluição hídrica pode ser originada dos seguin tes tipos de fonte:

- Natural
- Térmica
- Esgotos Domésticos
- Residuos Industriais

1.2.1. POLUIÇÃO POR FONTE NATURAL

Este tipo de poluição se faz presente desde que

animais e plantas apareceram na terra, visto que todo meio hidrico sempre apresentou detritos de origem orgânica e mi neral.

Neste tipo de poluição, o homem tem certa parcela de contribuição, pois agindo de maneira inadvertiva, co mo no caso da derrubada em demasia de florestas, provoca um aumento do volume d'água de rolamento, e consequentemen te um maior arraste de elementos poluidores para os meios hÍdricos.

#### 1.2.2. POLUIÇÃO POR FONTE TÉRMICA

Ocorre geralmente em locais onde industrias contribuem com efluentes em altas temperaturas.

Este aumento de temperatura pode provocar a morte de várias espécies de peixes, destruir o alimento natural da fauna aquática, e também pode contribuir para o de $s$ envolvimento de seres termófilos que consumam todo o oxig $\frac{\hat{c}}{c}$ nio disponível, destruindo então as outras espécies.

O grande problema causado pela poluição térmica  $\tilde{e}$  que o meio líquido aquecido possui menos oxigênio do que o líquido frio. Logo, a fuga dos gases aquecidos para a at mosfera provoca uma queda no teor de oxigênio dissolvido e xistente, fato que é suficiente para matar boa parcela da fauna e flora aquáticas. A quantidade de oxigênio que foge para atmosfera é denominada demanda térmica de .oxigênio  $(DTO)$ .

## 1.2.3. POLUIÇÃO ATRAVÉS DE ESGOTOS DOMÉSTICOS

É a poluição que mais chama a atenção, visto que está mais diretamente ligada ao leigo.

Este tipo de poluição constitui-se de matéria or

gânica, sais minerais, sabões, detergentes e contaminantes de origem biolÓgica denominados de coli-bacilos, que se encontram nos esgotos sob forma de detritos humanos aguas servidas. e

Um dos grandes prejuízos causados pela presença de matéria orgânica em um meio hídrico é que esta possui a capacidade de reduzir bastante o teor de oxigênio dissolvi do existente, e as vezes até elimina-lo, causando então os mesmos males jâ mostrados no item (1.2.2).

#### 1.2.4. POLUIÇÃO DE RESÍDUOS INDUSTRIAIS

Nos meios hídricos, os resíduos industriais apre sentam-se tanto sob a forma de matéria orgânica como de ma têria mineral.

A matéria orgânica causa os mesmos problemas gerados pela poluição de esgotos domésticos, enquanto que a matéria mineral, além de causar estes problemas, pode também transformar-se em substâncias tóxicas bastante maléficas à vida.

## 1.3. A POLUIÇÃO HÍDRICA

É a poluição encontrada com maior frequência no globo terrestre, uma vez que é muito difícil ser encontrado um meio hÍdrico que não contenha pelo menos um pequeno número de agentes poluidores.

Nos meios hídricos, a quantidade de oxigênio dis solvido é muito pequena, sendo da ordem de oito partes por milhão (8 ppm). Como o oxigênio é o elemento fundamental para que haja vida, torna-se necessário que para uma certa quantidade de agua, seja admitida apenas uma certa quantidade de habitantes, de maneira que o teor de oxigênio dissolvido ali existente, satisfaça as necessidades mínimas.

Vários são os motivos que contribuem para a dimi nuição do teor de oxigênio dissolvido. Esta diminuição, com o passar do tempo, pode chegar a um valor mínimo denominado ponto crítico e, em seguida, crescer até atingir novamen te o seu estado natural.

Se num meio hídrico ocorrer o despejo de esgotos que contenham somente matéria orgânica morta, não implica que a partir deste fato o meio tornou-se poluído, pois foi apenas introduzido alimento a diversas formas primitivas de vida. O grande problema que este despejo pode causar,  $\tilde{e}$ que existem certos tipos de microorganismos que, através de sua alimentação, transformam a matéria orgânica morta  $e$ m novos seres de sua espécie, os quais dependem do oxigênio para respirar, razão pela qual são denominados aeróbios.

A relação entre o volume de oxigênio necessário para a respiração dos aeróbios e a quantidade de oxigênio dissolvido permite afirmar se ha ou não poluição orgânica em uma certa área. Se o consumo por parte dos aeróbios for de tal modo que haja sobra de oxigênio dissolvido, e que esta sobra seja suficiente à vida dos seres aquáticos, en tão não há poluição orgânica. Caso contrário, tem-se a poluição declarada.

Denomina-se demanda bioquímica de oxigênio (DBO) a quantidade de oxigênio que é transformado em gas carbôni co pelos aeróbios. Esta quantidade é medida em partes por milhão (ppm), ou miligramas por litro (mg/1), e é proporcional à matéria orgânica despejada em um meio hídrico. As sim sendo, com o consumo extra de oxigênio dissolvido, ocorre uma depressão em seu teor, e dependendo do grau desta depressão e do uso que se fará da água, poderá o ambien te ser considerado poluído ou não. Esta verificação é feita através da relação entre o teor de oxigênio dissolvido

e a quantidade de DBO introduzida em um meio hídrico. Quan do a DBO é superior ao oxigênio dissolvido, ocorre a extin ção do oxigênio do meio, causando a morte de toda a fauna aquática, inclusive dos próprios aeróbios.

de coliformes;

 $V_x$ ,  $V_y$  = velocidades da água nas direções x e y respectivamente;

 $K_{xx}$ ,  $K_{yy}$ ,  $K_{xy}$ ,  $K_{yx}$  = coeficientes de dispersão;

- Q = cargas atuantes no meio hídrico, isto é, fon tes descarregadas ou sumidouros que atuam no meio hidrico;
- $\beta$  = coeficiente de decaimento;
- $x, y = eixos coordenados.$

## 2.2.1. DISPERSÃO

Dispersão é o deslocamento de um poluente caracterizado pela tendência de uniformização da concentração entre dois compartimentos adjacentes.

Os coeficientes K<sub>xx</sub>, K<sub>yy</sub>, K<sub>xy</sub>e K<sub>yx</sub> são calculados através das seguintes expressões:

 $K_{xx}$  = DL cos<sup>2</sup>  $\alpha$  + DT sen<sup>2</sup>  $\alpha$  $(2.2.1a)$  $K_{yy}$  = KL sen<sup>2</sup>  $\alpha$  + DT cos<sup>2</sup>  $\alpha$  $(2.2.1b)$  $K_{xy} = K_{yx} = (DL - DT)$  sen  $\alpha$  cos  $\alpha$  $(2.2.1c)$  $\alpha$  = ARC TAN  $V_{\text{V}}/V_{\text{V}}$  $(2.2.1d)$ 

onde

DL = coeficiente de dispersão no sentido do fluxo; DT = coeficiente de dispersão no sentido normal ao fluxo;

 $\alpha$  = angulo que a direção do fluxo forma com  $\overline{O}$ sentido positivo do eixo x.

2.2.2. CONSIDERAÇÕES SOBRE CARGAS

Todas as contribuições para um corpo d'água capa zes de conter certa concentração são consideradas cargas,

 $\mathsf{q}$ 

desde que a vazão introduzida seja muito pequena em relação à vazão do corpo receptor.

2.2.3. COEFICIENTE DE DECAIMENTO

Coeficiente de decaimento é a taxa de redução bacteriana calculada a partir da determinação do  $T_{90}$ , isto é, do tempo necessário para o desaparecimento de 90% da po pulação bacteriana inicial.

## 2.3. RESOLUÇÃO DA EQUAÇÃO GERAL

As velocidades  $V_x$  e  $V_y$  que aparecem na equação (2.2.1), podem ser expressas em função das derivadas d e seus campos de deslocamentos ( $U_x$  e  $U_y$ ) em relação ao  $t$ empo, isto é:

$$
V_x = \frac{\partial U_x}{\partial t}
$$
 (2.3.1a)

$$
V_y = \frac{\partial U_y}{\partial t} \tag{2.3.1b}
$$

Analisando-se a expressão  $\frac{\partial V_x}{\partial x} + \frac{\partial V_y}{\partial y}$ , obtém-se:

$$
\frac{\partial V_x}{\partial x} + \frac{\partial V_y}{\partial y} = \frac{\partial}{\partial x} \left( \frac{\partial U_x}{\partial t} \right) + \frac{\partial}{\partial y} \left( \frac{V_y}{\partial t} \right) = \frac{\partial}{\partial t} \left( \frac{\partial U_x}{\partial x} + \frac{\partial U_y}{\partial y} \right) = \frac{\partial}{\partial t} (2e_y)
$$

$$
(2.3.2)
$$

onde

$$
e_V
$$
 = deformação volumétrica do meio. Como o meio  
\nem estudo é a água, que é incompressível,

tem-se:

$$
e_{\mathbf{v}} = 0 \tag{2.3.3}
$$

Assim sendo, pode-se afirmar que:

$$
\frac{\partial V_{x}}{\partial x} + \frac{\partial V_{y}}{\partial y} = 0
$$
 (2.3.4)

A expressão (2.3.4) é denominada Equação da Continuidade pa ra Fluidos.

De posse da expressão (2.3.4), pode-se escrever a equaçao (2.2.1) na forma:

$$
\frac{\partial}{\partial x} (V_x C) + \frac{\partial}{\partial y} (V_y C) - \frac{\partial}{\partial x} (K_{xx} \frac{\partial C}{\partial x}) - \frac{\partial}{\partial y} (K_{yy} \frac{\partial C}{\partial y}) - \frac{\partial}{\partial x} (K_{yx} \frac{\partial C}{\partial y}) -
$$

$$
-\frac{\partial}{\partial y} (K_{xy} \frac{\partial C}{\partial x}) - Q + \beta C = 0
$$
 (2.3.5)

Aplicando-se o teorema de Leibnitz e as condições cinemáticas de contorno para integrar (2.3.5) com respeito ã profundidade total (H), resulta:

$$
\frac{\partial}{\partial x} \left( \text{HV}_{x} C \right) + \frac{\partial}{\partial y} \left( \text{HV}_{y} C \right) - \frac{\partial}{\partial x} \left( \text{HK}_{xx} \frac{\partial C}{\partial x} \right) - \frac{\partial}{\partial y} \left( \text{HK}_{yy} \frac{\partial C}{\partial y} \right) - \frac{\partial}{\partial x} \left( \text{HK}_{yx} \frac{\partial C}{\partial y} \right) - \frac{\partial}{\partial y} \left( \text{HK}_{yx} \frac{\partial C}{\partial y} \right)
$$

$$
-\frac{\partial}{\partial y} \left( HK_{xy} \frac{\partial C}{\partial x} \right) - HQ + H\beta C = 0
$$
 (2.3.6)

A solução da equação (2.3.6) sera encontrada em

forma numérica. Para levá-la a uma forma integral, aplica--se o mêtodo de Galerkin, ou seja:

$$
\int_{A} \left\{ \frac{\partial}{\partial x} \left( HV_{x}C \right) + \frac{\partial}{\partial y} \left( HV_{y}C \right) - \frac{\partial}{\partial x} \left( HK_{xx} \frac{\partial C}{\partial x} \right) - \frac{\partial}{\partial y} \left( HK_{yy} \frac{\partial C}{\partial y} \right) - \right\}
$$

 $\frac{\partial}{\partial}$  (HK  $\frac{\partial C}{\partial y}$ ) -  $\frac{\partial}{\partial}$  (HK  $\frac{\partial C}{\partial y}$ ) - H Q + H  $\beta$  C  $\partial$  6 C dA +  $\partial x$  y  $\partial y$   $\partial y$   $xy$   $\partial x$ 

$$
+f_{\text{Sq}} H (\overline{q} - q_n) \delta C dSq + f_{\text{SG}} H (\overline{C} - C) \delta C dSC = 0 (2.3.7)
$$

onde

a parcela referente à integral ao longo de Sq equivale à condição natural de contorno, sendo que Sq é a parte do contorno com fluxo conhecido;

a parcela referente à integral ao longo de SC equivale à condição essencial de contorno, sendo que SC é a parte do contorno com concentração co nhecida;

 $\overline{C}$  = valor da concentração em SC;

 $\overline{q}$  = valor do fluxo em Sq;

 $q_n$  = fluxo normal a superfície do contorno;

 $A = dom'inio de integração da equação diferencial;$ 

 $\delta C$  = incremento de concentração.

Desenvolvendo-se os dois primeiros termos do integrando da expressão (2.3.7), obtém-se:

$$
\frac{\partial}{\partial x} (HV_xC) + \frac{\partial}{\partial y} (HV_yC) = C \left[ \frac{\partial}{\partial x} (HV_x) + \frac{\partial}{\partial y} (HV_y) \right] +
$$

+ 
$$
(\text{HV}_{\textbf{x}})
$$
  $\frac{\partial C}{\partial \textbf{x}}$  +  $(\text{HV}_{\textbf{y}})$   $\frac{\partial C}{\partial \textbf{y}}$  (2.3.8)

A parcela que está entre colchetes em (2.3.8)  $\tilde{e}$ a equação da continuidade integrada com respeito à profundidade total. Consequentemente, a expressão (2.3.7) toma a forma:

$$
\int_{A} \{HV_{x} \frac{\partial C}{\partial x} + HV_{y} \frac{\partial C}{\partial y} - \frac{\partial}{\partial x} (HK_{xx} \frac{\partial C}{\partial x}) - \frac{\partial}{\partial y} (HK_{yy} \frac{\partial C}{\partial y}) - \frac{\partial}{\partial x} (HK_{yx} \frac{\partial C}{\partial y}) - \frac{\partial}{\partial x} (HK_{yx} \frac{\partial C}{\partial y}) - \frac{\partial}{\partial x} (HK_{xy} \frac{\partial C}{\partial x}) - HQ + HBC\} \delta C dA + f_{Sq} H (\overline{q} - q_{n}) \delta C dSq + \frac{\partial}{\partial x} (HK_{x} \overline{q})
$$
\n
$$
+ f_{SC} H (\overline{C} - C) \delta C dSC = 0
$$
\n(2.3.9)

ou ainda:

 $I_A$   $\{V_x \frac{\partial C}{\partial x} + V_y \frac{\partial C}{\partial y} - \frac{1}{H} \left[ \frac{\partial}{\partial x} (HK_{xx} \frac{\partial C}{\partial x}) + \frac{\partial}{\partial y} (HK_{yy} \frac{\partial C}{\partial y}) + \frac{\partial}{\partial x} (HK_{yx} \frac{\partial C}{\partial y}) + \frac{\partial}{\partial z} (HK_{yy} \frac{\partial C}{\partial y}) \right]$ +  $\frac{\partial}{\partial y}$  (HK<sub>xy</sub>  $\frac{\partial C}{\partial x}$ ) - Q +  $\beta$ C)  $\delta$ C dA +  $f_{\text{Sq}}$  (q - q<sub>n</sub>)  $\delta$ C dSq + +  $f_{SC}$  (C - c)  $\delta C$  dSC = 0  $(2.3.10)$ 

Aplicando-se o teorema de Gauss a cada uma das parcelas que estão entre colchetes na expressão (2.3.10), resulta:

 $\bar{z}$ 

╲

$$
\int_{A} \left[ \frac{1}{H} \frac{\partial}{\partial x} \left( HK_{xx} \frac{\partial C}{\partial x} \right) \delta C \right] dA = \int_{A} \left[ \frac{\partial}{\partial x} \left( HK_{xx} \frac{\partial C}{\partial x} \right) \frac{\delta C}{H} \right] dA =
$$
\n
$$
= \int_{SQ} \left( K_{xx} \frac{\partial C}{\partial x} \delta C \alpha_{nx} \right) dSq - \int_{A} \left( \frac{\partial \delta C}{\partial x} K_{xx} \frac{\partial C}{\partial x} - \frac{\partial H}{\partial x} \delta C \frac{K_{xx} \partial C}{H} \right) dA
$$
\n
$$
(2.3.11a)
$$

$$
f_{A} \left[ \frac{1}{H} \frac{\partial}{\partial y} \left( HK_{yy} \frac{\partial C}{\partial y} \right) \delta C \right] dA = f_{Sq} \left( K_{yy} \frac{\partial C}{\partial y} \delta C \alpha_{ny} \right) dSq =
$$

$$
-\int_{A} \left(\frac{\partial \delta C}{\partial y} K_{yy} \frac{\partial C}{\partial y} - \frac{\partial H}{\partial y} \delta C \frac{K_{yy}}{H} \frac{\partial C}{\partial y} \right) dA
$$
 (2.3.11b)

$$
f_{A} \left[\frac{1}{H} \frac{\partial}{\partial x} \left(HK_{yx} \frac{\partial C}{\partial y} \right) \delta C\right] dA = f_{Sq} \left(K_{yx} \frac{\partial C}{\partial y} \delta C \alpha_{nx}\right) dSq -
$$

$$
- f_{A} \left( \frac{\partial \delta C}{\partial x} K_{yx} \frac{\partial C}{\partial y} - \frac{\partial H}{\partial x} \delta C \frac{K_{yx}}{H} \frac{\partial C}{\partial y} \right) dA
$$
 (2.3.11c)

$$
f_{A} \left[\frac{1}{H} \frac{\partial}{\partial y} (HK_{xy} \frac{\partial C}{\partial x}) \delta C\right] dA = f_{Sq} (K_{xy} \frac{\partial C}{\partial x} \delta C \alpha_{ny}) dSq -
$$

$$
- \int_{A} \left( \frac{\partial \delta C}{\partial y} K_{xy} \frac{\partial C}{\partial x} - \frac{\partial H}{\partial y} \delta C \frac{\kappa_{xy}}{H} \frac{\partial C}{\partial x} \right) dA
$$
 (2.3.11d)

onde

 $\alpha_{\textbf{n} \times}$ ,  $\alpha_{\textbf{n} \times}$  = cossenos diretores das componentes das velocidades com respeito à normal ao contorno.

Substituindo-se as expressões (2.3.11) em (2.3.10), resulta:

$$
\int_{A} \{V_x \frac{\partial C}{\partial x} \delta C + V_y \frac{\partial C}{\partial y} \delta C + K_{xx} \frac{\partial C}{\partial x} \frac{\partial C}{\partial x} + K_{yy} \frac{\partial C}{\partial y} \frac{\partial C}{\partial y} + K_{yy} \frac{\partial C}{\partial y} \frac{\partial C}{\partial y} + K_{yy} \frac{\partial C}{\partial x} \frac{\partial C}{\partial y} \frac{\partial C}{\partial x} + K_{yy} \frac{\partial C}{\partial y} \frac{\partial C}{\partial y} \frac{\partial C}{\partial x} - \frac{1}{H} (K_{xx} \frac{\partial H}{\partial x} \frac{\partial C}{\partial x} \delta C + K_{yy} \frac{\partial H}{\partial y} \frac{\partial C}{\partial y} \delta C + K_{yy} \frac{\partial H}{\partial y} \frac{\partial C}{\partial x} \delta C + K_{yy} \frac{\partial H}{\partial x} \frac{\partial C}{\partial x} \delta C + K_{yy} \frac{\partial H}{\partial x} \frac{\partial C}{\partial y} \delta C - Q \delta C + \beta C \delta C \} dA - \left[-\int_{Sq} (K_{xx} \frac{\partial C}{\partial x} \alpha_{nx} + K_{yy} \frac{\partial C}{\partial y} \alpha_{ny} + K_{xy} \frac{\partial C}{\partial x} \alpha_{ny} + K_{yx} \frac{\partial C}{\partial y} \alpha_{nx} - \left[-\overline{q} + q_n\right) \delta C dSq + \int_{SC} (\overline{C} - C) \delta C dSc = 0
$$
 (2.3.12)

Analisando-se a parcela referente à integral ao longo de Sq na expressão (2.3.12), e aplicando-se a lei de Ficks, obtém-se:

$$
-f_{sq}(K_{xx} \frac{\partial C}{\partial x} \alpha_{nx} + K_{yy} \frac{\partial C}{\partial y} \alpha_{ny} + K_{xy} \frac{\partial C}{\partial x} \alpha_{ny} + K_{yx} \frac{\partial C}{\partial y} \alpha_{nx} - \overline{q} + q_{n}) \delta C dSq =
$$

=  $f_{\text{Sq}}$  (-K<sub>nn</sub>  $\frac{\partial C}{\partial n}$  +  $\frac{\partial C}{\partial n}$  - q<sub>n</sub>)  $\delta$ CdSq =  $f_{\text{Sq}}$  (q<sub>n</sub> +  $\frac{\partial C}{\partial n}$  - q<sub>n</sub>)  $\delta$ CdSq =

=  $f_{\text{Sq}}$   $\overline{q}$   $\delta C$  dSq

 $(2.3.13)$ 

Substituindo-se (2.3.13) em (2.3.12), chega-se à expressão de Galerkin a ser resolvida numericamente, que tem a forma:

A seguir, serão mostradas as expressões de Galer kin para outros tipos de poluentes.

a) TEMPERATURA

Para o cálculo de temperatura, deve-se levar em conta a influência das condições meteorológicas no contorno  $[18]$ , isto é:

 $F (T, M) = - F<sub>S</sub> (M) + F<sub>ST</sub> (M) - F<sub>a</sub> (M) + F<sub>ar</sub> (M) + F<sub>w</sub> (T)$ 

+ 
$$
F_1
$$
 (T, M) +  $F_c$  (T, M) (2.3.15)

onde

- F = fluxo de calor por unidade de comprimento em um sistema hidrico e atmosférico;
- M = conjunto de condições metereológicas que determinam o intercâmbio de calor entre água e atmosfera;
- $F_s$  = efeito da radiação solar que chega ao sistema;
- $F_{ST}$  = efeito da radiação solar refletida;
- $F_a$  = radiação atmosférica de ondas longas;
- $F_{ar}$  = radiação atmosférica de ondas longas refleti das;

 $F_{12}$  = radiação da água (ondas longas);

- $F_1$  = fluxo de calor latente;
- $F_c$  = fluxo de calor sensível.

Os valores dos parâmetros acimamencionados podem ser calculados através das seguintes fórmulas [18]:

$$
F_s = (1 - 0.65 b^2) F_{so}
$$
 (2.3.15a)

$$
F_{ST} = 0,06 F_S
$$
 (2.3.15b)

$$
F_a = \varepsilon_a \sigma T_a^4 \qquad (2.3.15c)
$$

$$
F_{ar} = 0,06 F_a
$$
 (2.3.15d)

 $F_w = 0,95 \text{ or } T^4$  $(2.3.15e)$ 

$$
F_1 = n(w) [e_s (T) - e_a]
$$
 (2.3.15f)  
 $F_c = \xi(w) [T - T_a]$  (2.3.15g)

onde

$$
F_{so}
$$
 = radiação solar com céu limpo;  
\nb = proporção do céu coberto por nuvens;  
\n $\varepsilon_a$  = emissividade do ar ( $\varepsilon_a = [0, 74+0, 0065 e_a] [1+0, 17 b^2]$ ),  
\nsendo que e<sub>a</sub> é o valor da umidade do ar;  
\n $\sigma$  = constante de Stefan Boltzmann;

$$
\eta(w) = \text{fungão que descreve a influência da velocida de do vento (w) durante a evaporação. Em gerra1, "n" é uma função linear de "w", do tipo n = a1 + a2 W, sendo a1 e a2 constantes co-nhecidas;
$$

$$
e_s
$$
 (T) = pressão de vapor de água à temperatura "T",  
podendo ser definida através da expressão ex  
ponencial:

$$
e_{s}
$$
 (T) = 0,75 e<sup>(54,721 - 6788,6 T<sup>-1</sup> - 5,0016 lnT) (2.3.16)</sup>

 $T_a$  = temperatura na superfície do contorno;  $\xi$  (w) = função do vento, similar a  $\eta$  (w).

Denominando-se F (T, M) para o segundo membro da equação (2.3.15) tem-se, então, que para o cálculo de temperatura, a condição natural de contorno é dada por:

$$
f_{Sq} \ \ [ \ \overline{F} \ (T, M) - F \ (T, M) \ ] \ \delta T \ dSq = 0 \qquad (2.3.17)
$$

A expression de Galerkin para este caso tem a for  
\nma [7]:  
\n
$$
\int_{A} \{v_x \frac{\partial r}{\partial x} \delta T + v_y \frac{\partial r}{\partial y} \delta T + K_{xx} \frac{\partial r}{\partial x} \frac{\partial \delta T}{\partial x} + K_{yy} \frac{\partial r}{\partial y} \frac{\partial \delta T}{\partial y} + K_{xy} \frac{\partial r}{\partial x} \frac{\partial \delta T}{\partial y} + K_{xy} \frac{\partial r}{\partial x} \frac{\partial \delta T}{\partial y} + K_{yy} \frac{\partial r}{\partial y} \frac{\partial \delta T}{\partial y} + K_{yy} \frac{\partial r}{\partial y} \frac{\partial \delta T}{\partial y} \delta T + K_{yy} \frac{\partial r}{\partial y} \frac{\partial r}{\partial x} \delta T + K_{yy} \frac{\partial r}{\partial y} \frac{\partial r}{\partial x} \delta T + K_{yy} \frac{\partial r}{\partial y} \frac{\partial r}{\partial x} \delta T + K_{yx} \frac{\partial r}{\partial y} \frac{\partial r}{\partial x} \delta T - Q \delta T + \beta T \delta T \} dA + f_{sq} \overline{F} (T, M) \delta T dSq +\n+ f_{ST} (\overline{T} - T) \delta T dS T = 0
$$
\n(2.3.18)

b) MODELO BIOQUÍMICO

Devido o processo de consumo de oxigênio  $s e r$ bastante complexo, torna-se difícil a introdução de uma va riavel de estado para cada espécie de poluente.

O critério mais direto é postular a existência de reações químicas entre o oxigênio e a matéria orgânica o xidável, de modo que a grande variedade de componentes res ponsáveis pela degradação se reduza a um ou poucos tipos de substâncias oxidáveis, as quais passarão a ser tratadas co mo reativos fictícios. A quantidade destes reativos é melhor caracterizada pela quantidade de oxigênio necessário para sua completa oxidação bioquímica, sendo medida  $atra$ vés da demanda bioquímica de oxigênio (DBO).

Como o processo de degradação é muito lento, tor na-se conveniente observar o consumo de oxigênio em um período razoável (2 a 5 dias), e em seguida extrapolar estes valores para que seja estimada a DBO.

0 modelo bioquímico mais usado é o de Streeter-  
\n-Phelps [7] [3], que descreve o processo por meio de duas  
\nvariáveis (demanda bioquímica de oxigênio e oxigênio dis-  
\nsolvido), cuja expressão de Galerkin tem a forma:  
\n
$$
\int_A \left\{v_x \frac{\partial OD}{\partial x} \delta OD + v_y \frac{\partial OD}{\partial y} \delta OD + K_{xx} \frac{\partial OD}{\partial x} \frac{\partial SOD}{\partial x} + K_{yy} \frac{\partial OD}{\partial y} \frac{\partial SOD}{\partial y} + K_{yy} \frac{\partial OD}{\partial x} \frac{\partial SOD}{\partial y} + K_{yx} \frac{\partial OD}{\partial y} \frac{\partial SOD}{\partial x} - \frac{1}{H} \left[K_{xx} \frac{\partial H}{\partial x} \frac{\partial OD}{\partial x} \delta OD + K_{xy} \frac{\partial H}{\partial y} \frac{\partial OD}{\partial y} \delta OD\right] -
$$
\n-  $Q\delta OD - \beta_2 (OD_{sat} - OD) \delta OD + \beta_1 DBO \delta OD) dA +$   
\n+  $\int_{SQ} \overline{q} \delta OD dSq + \int_{SOD} (\overline{OD} - OD) \delta OD dSOD = 0$  (2.3.19)  
\none  
\n
$$
\beta_1 = \text{coeficiente de degradação ou desoxigenação};
$$
\n
$$
\beta_2 = \text{coeficiente de rearação ou reoxigenação};
$$

OD = concentração de oxigênio dissolvido;  $OD_{sat}$  = concentração de saturação; DBO = concentração de demanda bioquímica de oxigênio;

 $(0D<sub>sat</sub>-0D) =$  déficit de oxigênio.

╲

 $2\,0$ 

Os parametros  $\beta_1$  e OD<sub>sat</sub> podem ser calculados em função da temperatura,  $(^0C)$  através das seguintes expressões [18]:

$$
OD_{\text{sat}}(T) = 14.54 - 0.39 T + 0.01 T^2
$$
 (2.3.20)

$$
\beta_1 \text{ (T)} = \beta_1 \text{ (200)} \text{ (1.07)}^{\text{(T - 200)}} \tag{2.3.21}
$$

Se as medidas de DBO são tomadas em um tempo razoável, pode-se assumir uma relação matemática de modo que extrapole estes valores, por exemplo  $\lceil 18 \rceil$ :

$$
DBO_{\beta} = (1 - e^{-\beta L \theta}) DBO \qquad (2.3.22)
$$

onde

- $DBO_{\theta}$  = concentração de demanda bioquímica de oxigênio no período  $\theta$ ;
	- $\beta_L$  = coeficiente de decaimento da DBO, determinada por meio de testes de laboratório.

Assim sendo, o termo ( $\beta_1$  DBO 80D dA) que apare<br>ce na expressão (2.3.19) é substituído por  $(\frac{\beta_1}{1-\beta_1})^{\beta_0}$ 80D dA). A expressão de Galerkin para o cálculo de  $DBO_A$ tem a forma  $\boxed{7}$ :

 $f_A$   $\{V_x$   $\frac{\partial DBO_{\theta}}{\partial x}$   $\delta DBO_{\theta}$  +  $V_y$   $\frac{\partial DBO_{\theta}}{\partial y}$   $\delta DBO_{\theta}$  +  $K_{xx}$   $\frac{\partial DBO_{\theta}}{\partial x}$   $\frac{\partial \delta DBO_{\theta}}{\partial x}$  +

 $+ K_{yy} \frac{\partial DBO_{\theta}}{\partial y} \frac{\partial \delta DBO_{\theta}}{\partial y} + K_{xy} \frac{\partial DBO_{\theta}}{\partial x} \frac{\partial \delta DBO_{\theta}}{\partial y} + K_{yx} \frac{\partial DBO_{\theta}}{\partial y} \frac{\partial \delta DBO_{\theta}}{\partial x} -$ 

# ESCOLA DE ENGENHARIA **BIBLIOTECA**

$$
-\frac{1}{H} \left[ K_{xx} \frac{\partial H}{\partial x} \frac{\partial DBO_{\theta}}{\partial x} \delta DBO_{\theta} + K_{yy} \frac{\partial H}{\partial y} \frac{\partial DBO_{\theta}}{\partial y} \delta DBO_{\theta} + K_{yy} \frac{\partial H}{\partial y} \frac{\partial DBO_{\theta}}{\partial y} \delta DBO_{\theta} + K_{yy} \frac{\partial H}{\partial x} \frac{\partial DBO_{\theta}}{\partial y} \delta DBO_{\theta} \right] - Q \delta DBO_{\theta} + R_{xy} \frac{\partial H}{\partial y} \frac{\partial DBO_{\theta}}{\partial x} \delta DBO_{\theta} + R_{yy} \frac{\partial H}{\partial x} \frac{\partial DBO_{\theta}}{\partial y} \delta DBO_{\theta} - Q \delta DBO_{\theta} + R_{zz} \frac{\partial H}{\partial y} \frac{\partial DBO_{\theta}}{\partial y} \delta DBO_{\theta} \right] - Q \delta DBO_{\theta} + (2.3.23)
$$

# c) SALINIDADE

Para o cálculo de concentrações de salinidade, a expressão de Galerkin é a mesma que é utilizada para coliformes  $\boxed{7}$ , so que ovalor do coeficiente de decaimento ( $\beta$ ) é  $n$ u 1 o $\boldsymbol{\cdot}$ 

### CAPÍTULO III

APLICAÇÃO DO MÉTODO DE ELEMENTOS FINITOS AOS PROBLEMAS DE CONTROLE DE QUALIDADE DE ÃGUA

### 3.1. O MÉTODO DE ELEMENTOS FINITOS

3.1.1. INTRODUÇÃO

O método dos elementos finitos consiste em substituir o contÍnuo por uma malha de elementos com forma geom§ trica conhecida, interligados através de um número finito de pontos nodais.

Para cada elemento, a concentração em qualquer pon to é dada em função das concentrações dos pontos nodais, e o fluxo atuante é substituído pelo fluxo nodal equivalente, aplicado somente nos nós.

#### 3.1.2. ESQUEMA COMPUTACIONAL DO MÉTODO

Os passos básicos que devem ser executados para re solver um problema através do método dos elementos finitos  $s\tilde{a}o$ :

- a) determinação do modelo discreto de análise;
- b) montagem das matrizes de cada elemento;
- c) montagem das equações a serem resolvidas;
- d) introdução das condiçÕes de contorno;
- e) solução do sistema de equações;
- f) cálculo de resultados secundários;

Na determinação do modelo discreto de análise, deve-se tomar muito cuidado, uma vez que se for feita uma má discretização, os outros passos se tornarão computacionalmente ineficientes.

Este passo consiste na substituição do contÍnuo por uma malha de elementos finitos, a qual se caracteriza pelo tipo de elemento utilizado, pela quantidade de elementos e pontos nodais existentes, e também por sua distribuição.

A maior dificuldade encontrada neste passo é a determinação da quantidade de elementos e pontos nodais a se rem utilizados na malha. Apesar de não existirem regras fi xas para sua idealização, deve-se optar por uma malha que se aproxime ao máximo do modelo real do contínuo, levando- -se ainda em consideração as seguintes recomendaçÕes:

- $1)$  Devem-se utilizar elementos de forma regular po is, através de experiências, constatou-se que na solução de problemas em que foram utilizadas malhas ora com elementos de forma regular, ora com elementos de forma irregular, obtiveram-se resultados que, comparados ao resultado exato, indicaram a solução com elementos regulares como a que melhor se aproximava.
- 2) Devem-se concentrar os pontos nodais da malha em zonas nas quais possam ocorrer variaçÕes das variaveis.
- 3) É aconselhável resolver o problema com malhas diferentes e comparar os resultados. Se for observada uma grande divergência, tal fato será devido ã falta de aproximação da solução exata, devendo-se, pois, utilizar malhas mais refinadas

Uma vez definida a malha a ser utilizada, enumeram -se os nos e os elementos, tomando-se cuidado para que a diferença entre a numeração de dois n6s vizinhos seja a me nor possível.

# 3.2. FORMULAÇÃO DE ELEMENTOS FINITOS PARA O MODELO MATEMÁ-TICO

No capítulo 2, foi determinada a expressão de Galerkin a ser resolvida. A seguir, será feita uma formulação de elementos finitos para que seja encontrada a sua solução em forma numérica.

A expressão a ser resolvida tem a forma:

I A  $+ K_{xy}$   $\frac{\partial C}{\partial y}$   $\frac{\partial \delta C}{\partial x}$  -  $\frac{1}{H}$  ( $K_{xx}$   $\frac{\partial H}{\partial x}$   $\frac{\partial C}{\partial x}$   $\delta C$  +  $K_{yy}$   $\frac{\partial H}{\partial y}$   $\frac{\partial C}{\partial y}$   $\delta C$  +  $K_{yy}$   $\frac{\partial H}{\partial y}$   $\frac{\partial C}{\partial x}$   $\delta C$  +

+ K<sub>yx</sub> 
$$
\frac{\partial H}{\partial x} \frac{\partial C}{\partial y} \delta C
$$
 - Q $\delta C$  + BC $\delta C$ } dA + f  $\frac{\overline{q}}{\delta C}$  dSq + f  $(\overline{C}-C)$   $\delta C$  dSG = 0

#### $(3.2.1)$

Uma vez que o contínuo é discretizado em elementos com numero finito de nos, pode-se escrever a expressão (3.2.1) em forma matricial, utilizando-se a função de 1nterpolação do elemento usado na malha. Assim sendo, os parâmetros da expressão (3.2.1) são expandidos na seguinte for ma:

$$
V_{X} = \oint_{X}^{T} V_{X}^{n} ; V_{Y} = \oint_{X}^{T} V_{Y}^{n} (3.2.2a)
$$
  

$$
K_{XX} = \oint_{X}^{T} K_{XX}^{n} ; K_{YY} = \oint_{X}^{T} K_{YY}^{n} ; K_{XY} = \oint_{X}^{T} K_{XY}^{n} ; K_{YX} = \oint_{X}^{T} K_{YY}^{n}
$$
  

$$
(3.2.2b)
$$

$$
H = \oint_C^T H^n
$$
;  $\beta = \oint_C^T \beta^n$  (3.2.2c)

$$
\delta C = \oint_C \frac{1}{C} \delta C^n = \delta C^n \cdot T \oint_C ; \qquad C = \oint_C \frac{1}{C} \delta C^n \qquad (3.2.2d)
$$

onde

 $n = n$ umero de nos do elemento;  $\phi^T$  = transposto do vetor função de interpolação do elemento.

Com estas considerações tem-se para um elemento qualquer, a seguinte expressão matricial:

$$
\underline{\delta}C^{n,T} \quad \underline{\Gamma}_{A}\{\underline{\phi} \ (\underline{\phi}^{T} \ \underline{\underline{v}}_{x}^{n}) \ \frac{\partial \underline{\phi}^{T}}{\partial x} + \underline{\phi} \ (\underline{\phi}^{T} \ \underline{\underline{v}}_{y}^{n}) \ \frac{\partial \underline{\phi}^{T}}{\partial y} + \frac{\partial \underline{\phi}}{\partial x} \ (\underline{\phi}^{T} \ \underline{\underline{k}}_{xx}^{n}) \ \frac{\partial \underline{\phi}^{T}}{\partial x} + \frac{\partial \underline{\phi}}{\partial x} \ (\underline{\phi}^{T} \ \underline{\underline{k}}_{xx}^{n}) \ \frac{\partial \underline{\phi}^{T}}{\partial x} + \frac{\partial \underline{\phi}}{\partial x} \ (\underline{\phi}^{T} \ \underline{\underline{k}}_{xy}^{n}) \ \frac{\partial \underline{\phi}^{T}}{\partial x} + \frac{\partial \underline{\phi}}{\partial x} \ (\underline{\phi}^{T} \ \underline{\underline{k}}_{yy}^{n}) \ \frac{\partial \underline{\phi}^{T}}{\partial y} + \frac{\partial \underline{\phi}}{\partial x} \ (\underline{\phi}^{T} \ \underline{\underline{k}}_{yy}^{n}) \ \frac{\partial \underline{\phi}^{T}}{\partial y} + \frac{\partial \underline{\phi}}{\partial x} \ (\underline{\phi}^{T} \ \underline{\underline{k}}_{yy}^{n}) \ \frac{\partial \underline{\phi}^{T}}{\partial x} + \frac{\partial \underline{\phi}}{\partial x} \ (\underline{\phi}^{T} \ \underline{\underline{k}}_{yy}^{n}) \ \frac{\partial \underline{\phi}^{T}}{\partial y} + \frac{\partial \underline{\phi}}{\partial x} \ (\underline{\phi}^{T} \ \underline{\underline{k}}_{yy}^{n}) \ (\frac{\partial \underline{\phi}^{T}}{\partial y} \ \underline{\underline{u}}_{n}) \ \frac{\partial \underline{\phi}^{T}}{\partial y} + \frac{\partial \underline{\phi}^{T}}{\partial x} \ (\underline{\underline{\phi}^{T} \ \underline{\underline{u}}_{n}) \ (\frac{\partial \underline{\phi}^{T}}{\partial y} \ \underline{\underline{u}}_{n}) \ \frac{\partial \underline{\phi}^{T}}{\partial y} + \frac{\partial \underline{\phi}^{T}}{\partial x} \ (\underline{\underline{\phi}^{T} \ \underline{\underline{u}}_{n}) \ (\frac{\partial \underline{\phi}^{T}}{\partial x} \ \underline{\underline{u}}_{n}) \ (\frac{\partial \underline{\phi}^{T}}{\partial x} \ \underline{\underline{u}}_{n}) \ (\frac{\partial \underline{\phi}^{T}}{\partial x} \ \
$$

$$
+ \underset{\sim}{\phi} (\underset{\sim}{\phi}^{1} \underset{\sim}{\beta}^{n}) \underset{\sim}{\phi}^{1} \text{ ad } \underset{\sim}{\Box} \underset{\sim}{C}^{n} = \underset{\sim}{\delta \underset{\sim}{C}}^{n+1} \underset{\sim}{\Box} \underset{\sim}{\Box} \underset{\sim}{\phi} \text{ da } Q - \underset{\sim}{\Box} \underset{\sim}{\delta \underset{\sim}{q}} \underset{\sim}{\phi} \text{ dSq} \overline{q}
$$

Como no método utilizado a condição essencial de contorno é automatica mente satisfeita, a parcela  $f_{SC}$  ( $\overline{C}$  - C)  $\delta C$  dSC  $\tilde{e}$  anulada.

Denominando-se K e P para as parcelas que estão en tre colchetes na expressão (3.2.3), resulta:

$$
\delta_{\mathcal{L}} \mathbf{C}^{\mathbf{n}} \cdot \mathbf{T} \mathbf{K} \mathbf{C}^{\mathbf{n}} = \delta_{\mathcal{L}} \mathbf{C}^{\mathbf{n}} \cdot \mathbf{T} \mathbf{P}
$$
 (3.2.4)

Como os incrementos de concentração (6C) são arbitrários, a equação final para cada elemento do contínuo tem a forma:

$$
\mathbf{K} \quad \mathbf{C}^{\mathbf{n}} = \mathbf{P} \tag{3.2.5}
$$

onde

- K = matriz de cada elemento, derivada do método dos elementos finitos;
- $C^{n}$  = vetor que contém os valores das concentrações nodais para cada elemento;
	- P = vetor que contém os valores das cargas  $no$ dais equivalentes para cada elemento.

A formulação de elementos finitos para os outros tipos de concentração será omitida, uma vez que é feita de maneira análoga à que foi desenvolvida para concentrações de coliformes.

#### CAPfTULO IV

# APLICAÇÃO DA PROGRAMAÇÃO LINEAR AOS PROBLEMAS DE CONTROLE DE QUALIDADE DE ÃGUA

## 4.1. CONSIDERAÇÕES SOBRE PROGRAMAÇÃO LINEAR

Todo problema que tem como objetivo otimizar uma função numérica de uma ou mais variáveis, e que tenha estas variáveis independentes ou relacionadas de alguma maneira, é considerado um problema de otimização, também conhecido como problema de programação.

A programação linear consiste em determinar os valores das variáveis  $X_j$  (j = 1, 2, 3, ... n), de maneira que otimize (maximize ou minimize) uma função (Função Obje tiva) expressa através de uma combinação linear das variáveis X<sub>;</sub>, respeitando que, simultaneamente, outras funções lineares das mesmas variáveis não ultrapassem certos limites previamente estabelecidos.

A formulação clássica é:

$$
\begin{array}{ll}\n \text{otimizar} & \text{z} = \sum_{j=1}^{n} d_j X_j \\
\text{y} & \text{y} \n\end{array} \tag{4.1.1}
$$

satisfazendo 
$$
\sum_{j=1}^{n} a_{ij} X_j \leq b_i
$$
 (i = 1, 2, 3,... m) (4.1.2)

e que

$$
X_j \geq 0 \tag{4.1.3}
$$

onde

 $a_{i j}$ ,  $b_{i}$  e d. são constantes conhecidas. De posse do modelo linear, o qual é constituÍdo
pelas restriçÕes lineares (4.1.2) e pela função objetiva linear (4.1.1), a programação linear incumbe-se de trar a solução Õtima. encon-

O método utilizado na solução do problema de pro gramação linear em estudo foi o Simplex Revisado [8], pois este é muito eficiente para modelos que contenham grande quantidade de zeros, fato que ocorre neste problema.

O programa de computador utilizado para resolver o problema foi o MPS/ALL, programa que é baseado no método Simplex Revisado, e que está embutido no sistema  $B-7700/B-6700$  [4]. TEMPO

.<br>A técnica para o uso do programa será - mostrada no capítulo 5.

# 4.2. RESOLUCÃO DO PROBLEMA ATRAVÉS DA FORMULAÇÃO DE ELEMEN TOS FINITOS E PROGRAMAÇÃO LINEAR

No Capítulo 3, foi determinada a equação matricial a ser resolvida para cada elemento do continuo, e que e dada .por:

$$
K \quad C^{n} = P \tag{4.2.1}
$$

Para a análise total do contínuo, são montadas as matrizes globais, isto é, montagem das matrizes levando -se em consideração todos os elementos da malha, resultando então no sistema global de equaçÕes a ser resolvido, que tem a forma:

$$
\mathbf{K}_{g} \mathbf{C}_{(\mathbf{N} \times \mathbf{N})} \mathbf{C}_{g} = \mathbf{P}_{g} \mathbf{C}_{(\mathbf{N} \times \mathbf{1})} \tag{4.2.2}
$$

onde

- $K_{\alpha g}$  = matriz global do contínuo, derivada do méto do dos elementos finitos;
- $c_{g}$  = vetor que contém os valores das concentrações nodais para todo o contínuo;
- vetor que contém os valores das cargas nodais equivalentes para todo o contínuo;
	- $N = n$ úmero de nós da malha.

Para que o problema de controle de qualidade seja analisado através do método dos elementos finitos junta mente com a programação linear, são levados em consideração dois fatores:

> a) A parte do contínuo onde as concentrações são limitadas, pois este fato implica o aumento do conjunto de restrições. Este aumento é da oreonjanto de lescrições. Este damento e da or<br>dem de "NNCL" restrições, onde "NNCL" é o número de n6s com concentraçao limitada.

Para o problema em estudo, tem-se por objetivo tornar o valor das concentrações nodais o menor possível. Assim sendo, este novo conjun to de restrições surgido tem como prefixado o limite superior, ou seja,  $C \leq C_c$  em Sg, onde

- C<sub>s</sub> = limite superior para concentração na parte  $S_g$  do contorno.
- b) As cargas atuantes no contínuo são consideradas em dois tipos:
	- bl) Cargas controlaveis, isto e, fontes sujei tas a um certo tratamento antes de serem descarregadas no meio hÍdrico.

b2) Cargas incontrolaveis, isto e, fontes ine vitáveis ou naturalmente geradas, que são descarregadas no meio hídrico.

Como as cargas controlaveis podem ser limitadas, surge então um novo aumento no conjunto de restrições,  $u \, \text{m}$ aumento da ordem de "NNCC" restrições, onde "NNCC" é o número de nós nos quais são aplicadas cargas controláveis.

Este novo conjunto de restrições tem como prefixado o limite superior, ou seja,  $Q_c \leq \overline{Q}_c$  em Sg e, consequen temente, o vetor de cargas  $P_{\infty}$  é dividido em duas parcelas,  $i$ sto  $\tilde{e}$ :

$$
P_{\infty} = Q_{\infty} + Q_{\infty}
$$
 (4.2.3)

e a equação (4.2.2) é reescrita na forma:

$$
\mathbf{K}_{\mathbf{g}} \quad \mathbf{C}_{\mathbf{g}} - \mathbf{Q}_{\mathbf{c}} = \mathbf{Q}_{\mathbf{u}} \tag{4.2.4}
$$

onde

- $Q_{\rm c}$  = vetor que contém as cargas controláveis  $a$ plicadas nos nos da malha;
- $Q_{11}$  = vetor que contém as cargas incontroláveis <u>a</u> plicadas nos nos da malha.

#### 4.3. MONTAGEM DO MODELO LINEAR

O modelo linear é constituído pelo conjunto d e restrições do problema e pela função objetiva que se quer otimizar.

O conjunto de restrições é dado pela matriz formada pelas equações e inequações do problema, ou seja:

a) EquaçÕes:

$$
\mathbf{K}_{\mathbf{g}} \ \mathbf{C}_{\mathbf{g}} - \mathbf{T}_{\mathbf{g}} \mathbf{j} \mathbf{Q}_{\mathbf{c}}^{\mathbf{i}} = \mathbf{Q}_{\mathbf{u}} \tag{4.3.1}
$$

onde

 $\frac{1}{1}Q_c^i$  = iésima carga controlável, aplicada ao nó j;  $T$  = matriz associada às cargas controláveis de or dem (N x NNCC), cujos elementos são nulos, ex ceto os T (j, N + i) que são unitários.

b) InequaçÕes:

$$
\begin{array}{rcl}\n\mathbf{G}N & \mathbf{C}_g \leq j\overline{\mathbf{C}}_s^i \\
\mathbf{G}I & j\mathbf{Q}_c^i \leq j\overline{\mathbf{Q}}_c^i\n\end{array} \tag{4.3.2}
$$

onde

- $GN = matrix$  associada as concentrações limitadas, de ordem (NNCL x N), cujos elementos são nulos, exceto os GN  $(N + i, j)$  que são unitários;
- $\overline{C}_S^i$  = limite superior da iésima concentração limit<u>a</u> **da, referente ao nó j;** 
	- GI = matriz unitária, associada às cargas controlá ve1s, e de ordem (NNCC x NNCC);

$$
j^{\overline{Q}^i}
$$
 = limite superior da iésima carga controlável,  
aplicada ao nó j.

Para compor o modelo linear, resta estabelecer a

função objetiva a ser otimizada.

O problema em estudo consiste em determinar as concentrações de um poluente derivado de efluentes sujeitos ou não a um certo tratamento, de tal forma que estas concentrações sejam ou não limitadas por um valor previamen te estabelecido, e que o custo de tratamento dos efluentes seja mínimo. Logo, a função a ser otimizada tem a forma:

$$
Z = \text{MAX} \sum_{i=1}^{\text{NNCC}} j^{i} \tag{4.3.3}
$$

Obtido o modelo linear, o próximo passo consiste em resolver o problema de programação linear através do computador.

O conjunto de restriçÕes obtido para o caso em estudo, é dado por:

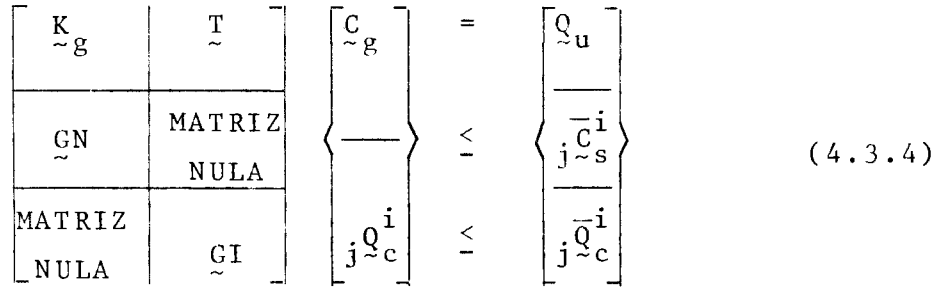

#### CAPÍTULO V

#### ASPECTOS COMPUTACIONAIS DO PROBLEMA

#### 5 .1. CARACTERÍSTICAS GERAIS DO PROGRAMA

O programa computacional desenvolvido neste trabalho possibilita resolver os modelos matemáticos de dispersão em regime estacionário, sendo que, na sua confecção, utilizaram-se as técnicas de Elementos Finitos e Programaçao Linear.

Este programa, cuja linguagem de codificação utilizada e "EXTENDED ALGOL" para computadores BURROUGHS B-6700, é dividido em duas etapas que a seguir serão comen tadas.

#### 5.1.1. PRIMEIRA ETAPA DE PROGRAMAÇÃO

Esta etapa consiste na determinação da matriz  $K_{\alpha}$ e do vetor  $P_{g}$  da equação (4.2.2). Para entrada e controle de dados, utilizam-se os comandos do sistema HYDRO $\begin{bmatrix} 1 \end{bmatrix}$   $\begin{bmatrix} 5 \end{bmatrix}$ , adiante descritos.

#### 5.1.1.1. DEFINIÇÃO DA MALHA DE ELEMENTOS FINITOS

Para ser feita a descrição da malha de elementos finitos, é necessário que seja informado o tipo de elemento que está sendo utilizado, as coordenadas dos nos em um certo sistema de referência e as conetividades dos elementos.

#### 5.1.1.2. DESCRIÇÃO DAS CARACTERÍSTICAS DO PROBLEMA

Os dados para a descrição do problema podem ser

divididos em parâmetros ou constantes, dados nodais e dados de elementos. Os dados nodais incluem atributos, ações e condiçÕes de contorno dos nôs.

Para o problema em estudo, as características a serem informadas são:

- 1. coeficientes de dispersio longitudinal e transversal em cada nô;
- 2. coeficiente de decaimento em cada nó;
- 3. profundidades nodais;
- 4. velocidades nodais nas direçÕes X e Y;
- 5. lista de nos e valores das incógnitas neles prescritas;
- 6. lista de nos e valores das cargas concentradas neles aplicadas;
- 7. elemento, lado e valor da carga distribuÍda aplicada;
- 8. lista de nós e valores das cargas controláveis neles aplicadas;

9. lista de nôs e limite de concentraçao neles previsto.

De posse destas informações, o programa realiza a análise do problema. Nesta análise, são executados os seguintes passos:

a) montagem da matriz K e do vetor P da equação (4.2.1), para cada elemento;

b) montagem da matriz  $K_{\alpha}$  e do vetor  $P_{\alpha}$  da equação (4.2.2) c) aplicação das condições de contorno em  $K_{eg}$  e P g d) montagem do modelo linear, isto é:

$$
\text{otimizar} \qquad \qquad \mathbf{Z} = \text{Max} \sum_{i=1}^{NNCC} \mathbf{q}_c^i \qquad (5.1.1)
$$

de maneira que satisfaça o conjunto de restriçÕes dado por.

| $\mathbf{K}_{g}$ | $\mathbf{T}$     |
|------------------|------------------|
| $\mathbf{G}_{M}$ | $\mathbf{Q}$     |
| $\mathbf{G}_{M}$ | $\mathbf{Q}$     |
| $\mathbf{Q}_{g}$ | $\mathbf{Q}_{g}$ |
| $\mathbf{Q}_{g}$ | $\mathbf{Q}_{g}$ |
| $\mathbf{Q}_{g}$ | $\mathbf{Q}_{g}$ |
| $\mathbf{Q}_{g}$ | $\mathbf{Q}_{g}$ |
| $\mathbf{Q}_{g}$ | $\mathbf{Q}_{g}$ |
| $\mathbf{Q}_{g}$ | $\mathbf{Q}_{g}$ |
| $\mathbf{Q}_{g}$ | $\mathbf{Q}_{g}$ |
| $\mathbf{Q}_{g}$ | $\mathbf{Q}_{g}$ |
| $\mathbf{Q}_{g}$ | $\mathbf{Q}_{g}$ |

e) montagem do modelo linear em disco, sendo que para esta montagem, utiliza-se o formato de entrada de dados correspondente à segunda etapa de programação, fato que será justificado mais adiante.

#### 5.1.2. SEGUNDA ETAPA DE PROGRAMAÇÃO

Esta etapa consiste na solução do modelo linear. Para entrada e controle de dados, utilizam-se os comandos do sistema TEMPO  $\boxed{4}$ , sistema que está embutido nos computadores B-7700/B-6700.

Para que um problema de programaçao linear resolvido através do sistema TEMPO, são necessarios grupos de cartões. seja três

O primeiro grupo é constituído pelos cartões que chamam a fita que contém o programa MPS/ALL, e são colocados logo após os dados de entrada da primeira etapa de pro g ramaçao.

O segundo grupo (CARD), contém os cartões de con trole do sistema. Nestes cartões são indicados o nome do conjunto de dados do problema, nome do programa, nome da função objetiva, nome do vetor que está do lado direito de (5.1.2) e a seqUência de operaçoes a serem realizadas.

Na utilização do programa, utilizaram-se os se-

```
guintes cartões do controle:
ZDATA = "HYDRO"ZNAME = "HYDRO"INPUT 
BCDOUT 
SETUP (MAX) 
ZOBJ 
ZRHS 
PRIMAL 
OUTPUT 
RANGE 
onde 
ZDATA = cartão no qual é indicado o nome do conjunto de
ZNAME 
INPUT 
BCDOUT 
sub-rotina que imprime os dados do problema; 
      = "FOBJE"
       = "RHS 1"
         dados do problema. Este nome deve ser o mesmo que 
         será indicado no arquivo CARDIN;
       = cartão em que se informa o nome dado ao programa;
       sub-rotina que executa a leitura dos dados do pro
         blema, isto é, do terceiro grupo de cartÕes;
```
- SETUP = cartão em que se indica o tipo da otimização (Maximo ou MÍnimo);
- ZOBJ cartao no qual é indicado o nome dado à função ob jetiva;

ZRHS = cartão em que se indica o nome dado aos elementos do vetor que está do lado direito de (5.1.2);

 $PRIMAL = sub-rotina que encontra a solução ótima do proble$ ma;

OUTPUT sub-rotina que imprime os resultados do problema;

= sub-rotina que faz uma análise de pos-otimização, RANGE isto é, dá o campo de variação tanto dos coeficientes da função objetiva, como dos elementos do vetor que está à direita de (5.1.2), de maneira que a solução continue sendo ótima.

O terceiro grupo de cartões (CARDIN) deveria ser constituído pelos dados do problema, ou seja, a informação da matriz de restrições, dos coeficientes da função objeti va e do vetor que está à direita de (5.1.2). Para entrada destes dados, é necessário que se obedeça às instruções do manual da BURROUGHS para uso do sistema TEMPO, pois esta é feita em um formato especial.

Acontece que para grandes problemas, isto é, pro blemas em que a matriz de restrições é muito grande, resul taria um grande número de cartões a perfurar, o que seria bastante trabalhoso. Assim sendo, optou-se pela leitura de dados em disco ao invés de cartões, sendo então justificado o motivo da passagem do modelo linear para disco durante a realização da primeira etapa de programação.

### CAPÍTULO VI

#### EXEMPLOS E COMENTÁRIOS

Com o objetivo de mostrar a utilização do progra ma computacional esquematizado no capítulo 5, serão mostra dos alguns exemplos de aplicação.

Exemplo 1

Trata-se do cálculo de concentrações de uma subs tância em um meio hídrico quadrangular, conforme é mos trado na figura 6.1.

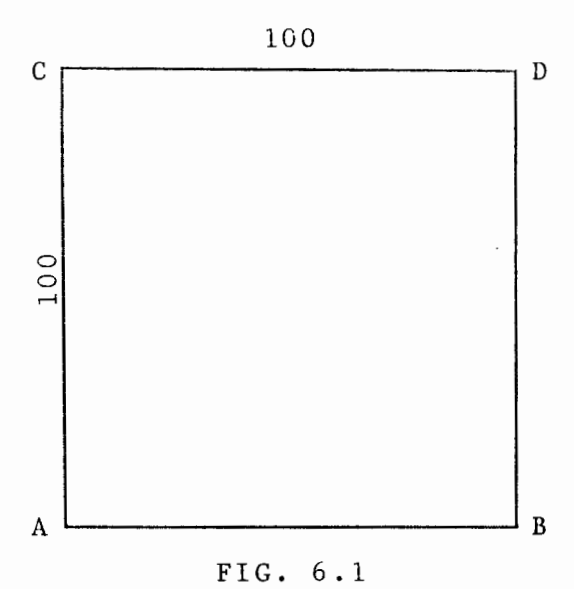

Na descrição da malha de elementos finitos, utilizaram-se 8 elementos triangulares de 3 nos, e para o sis tema de coordenadas, adotou-se origem em A.

Na figura 6.2, mostram-se a malha de elementos finitos e a configuração de cargas para este exemplo.

As características a serem informadas são:

- 1. coeficientes de dispersão: DL = DT = 1.0
- 2. coeficiente de decaimente:  $\beta = 0.001$
- 3. profundidades: H = 1.0
- 4. velocidades:  $\bar{V}_X = V_y = 0$
- 5. cargas incontroláveis que estão atuando:

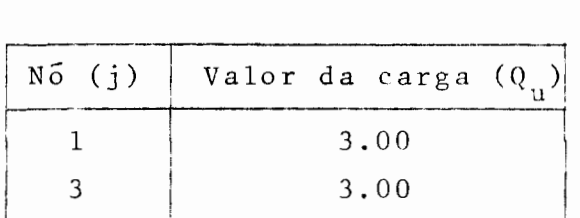

6. cargas controláveis que estao atuando:

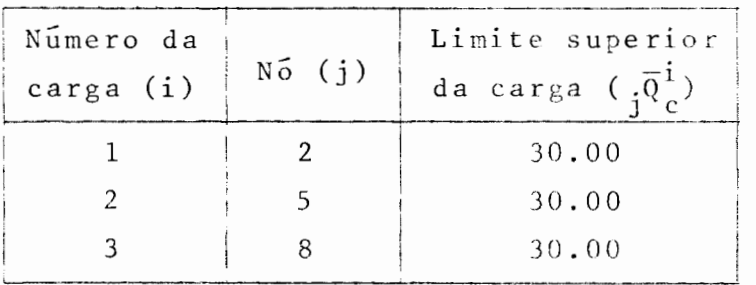

7. nos com concentração limitada:

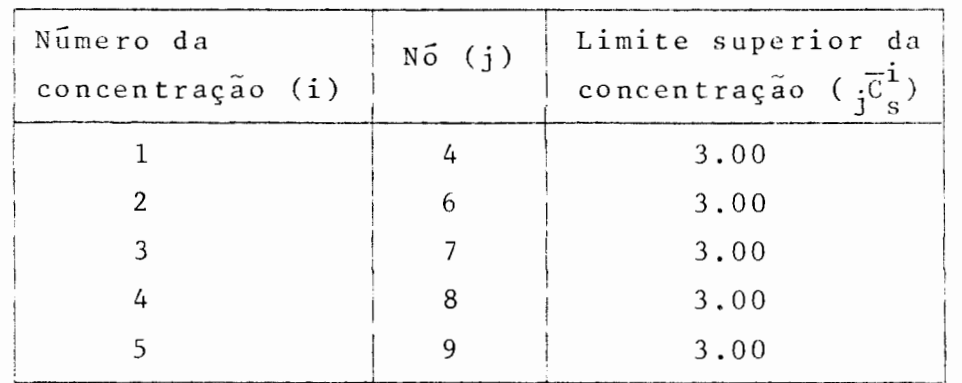

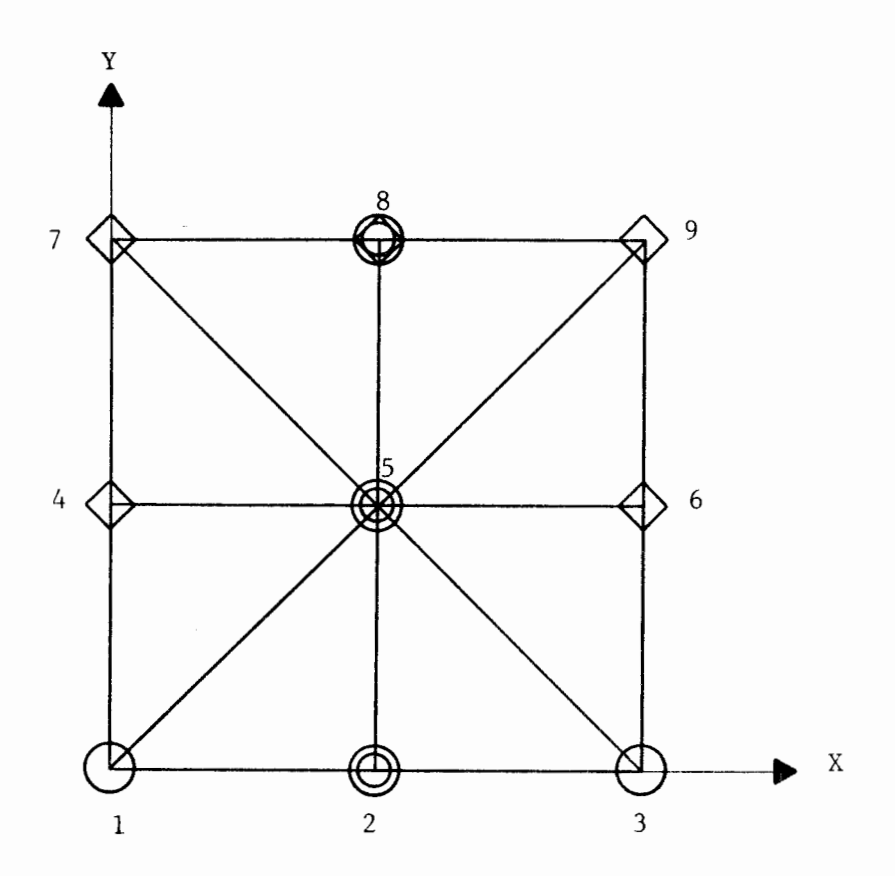

): Pontos Nodais com Cargas Controlaveis ): Pontos Nodais com Cargas Incontrolaveis ): Pontos Nodais com Concentração Limitada.

FIG. 6.2. Malha de Elementos Finitos e Configuração de Cargas para o Exemplo 1.

De posse de todas estas informações, realiza-se a primeira etapa do programa.

O modelo linear para este exemplo tem a seguinte forma:

otimizar a função objetiva

$$
Z = MAX (2 Q_c^1 + 5 Q_c^2 + 8 Q_c^3)
$$

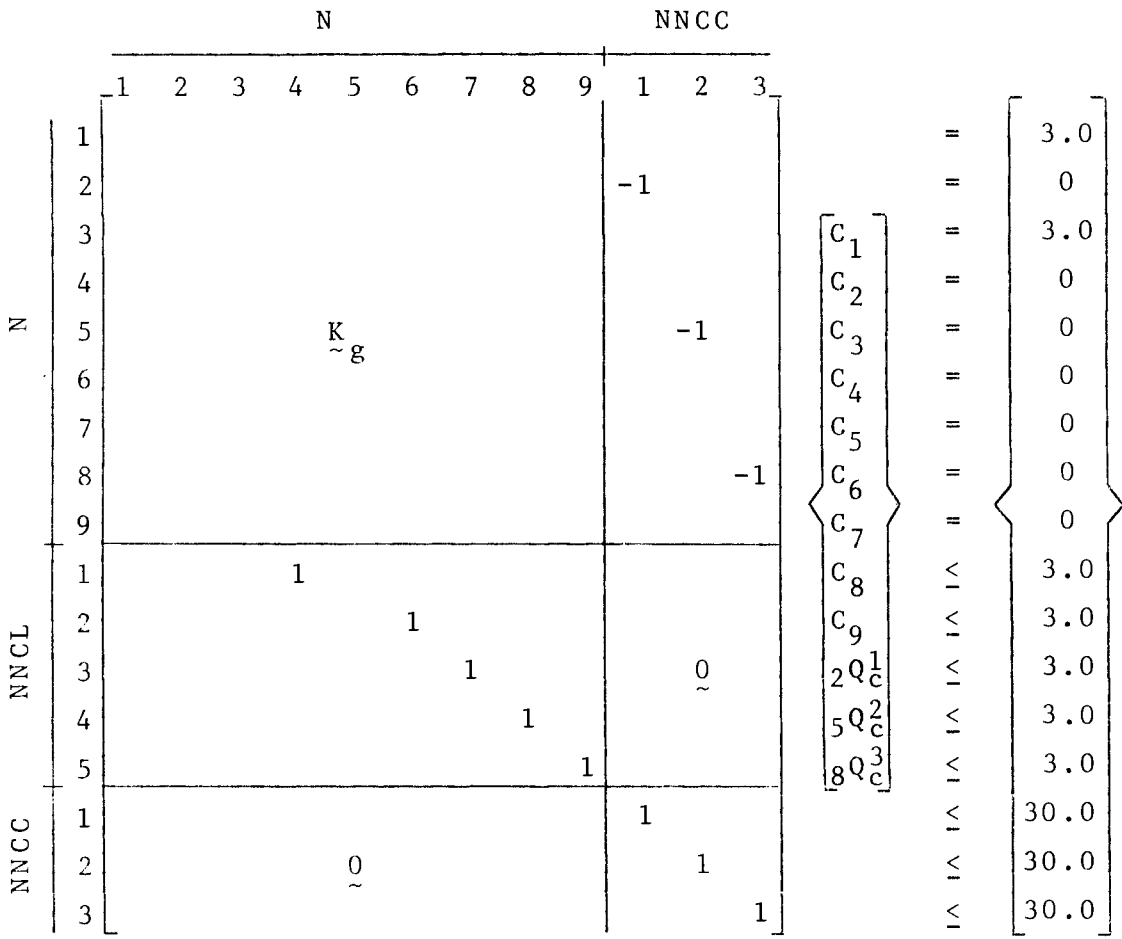

 $\mathbf{v}_I$ 

de maneira que satisfaça o conjunto de restrições

A seguir, o modelo linear é montado em disco como foi especificado no capítulo 5, e dá-se início a segunda etapa do programa, que consiste na solução do modelo. Os resultados obtidos foram:

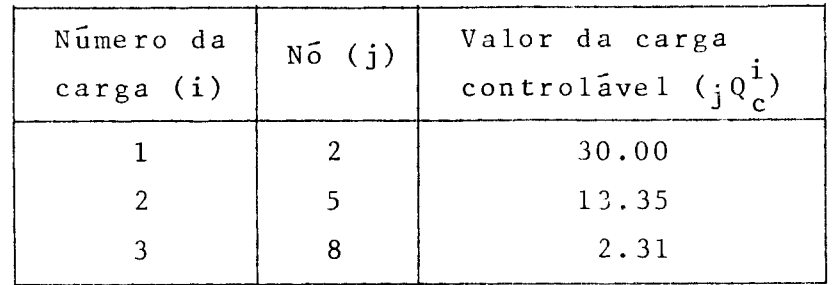

valor da função objetiva otimizada:

 $Z = 45.66$ 

Os valores das concentrações nodais obtidas são mostradas na figura 6.3.

| .89            | 3.0   | 0.89 |
|----------------|-------|------|
| $\cdot$ 0<br>B | 5.34  | 3.0  |
| 6.74           | 16.37 | 6.74 |

FIG. 6.3. ConcentraçÕes obtidas para o Exemplo 1.

Exemplo 2

Trata-se também do cálculo de concentrações de uma substância em um me1o hÍdrico retangular, conforme é mostrado na figura 6.4.

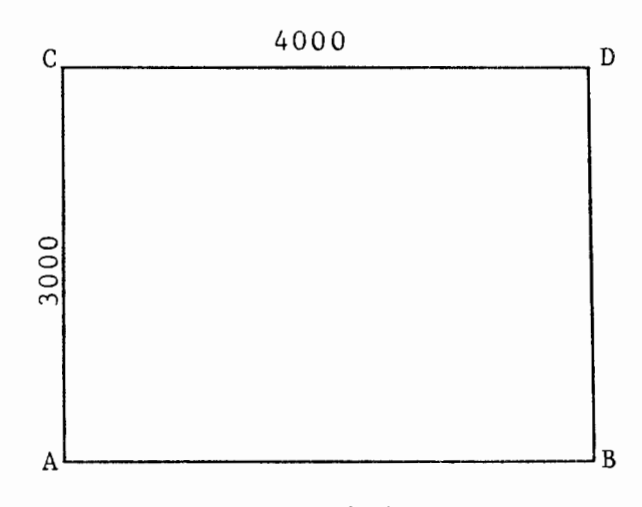

## FIG. 6.4.

O meio hídrico foi dividido em 96 elementos tri angulares de 6 nós, e para o sistema de coordenadas, tomou -se como origem A.

Na figura 6.5, mostram-se a malha de elementos fi nitos e a configuração de cargas para este exemplo.

As características a serem informadas são:

- 1. coeficientes de dispersão: DL = DT = 10;
- 2. coeficinte de decaimento:  $\beta = 0.00001$ ;
- 3. profundidades: H = 1.0;

 $\overline{\phantom{a}}$ 

- 4. velocidades:  $V_x = V_y = 0;$
- *S.* cargas incontroláveis que estao atuando: todas com valor  $Q_{\rm u}$  = 30;
- 6. cargas controláveis que estão atuando: todas com limite superior  $\overline{\rho}_{c}^{\dot{1}}$  = 30;
- 7. limites para concentração: todos os nós que são limitados têm limite superior  $j\bar{c}_s^i = 3$ .

Após a análise do problema, foram obtidos os seguintes resultados:

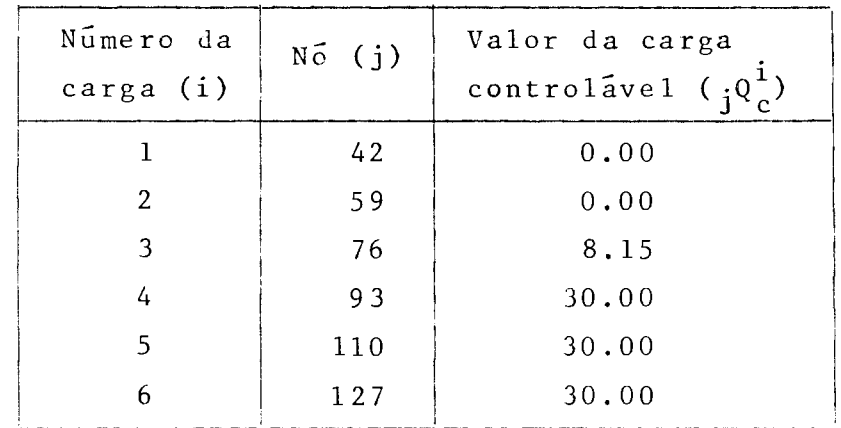

Os valores obtidos para as concentrações são mostrados na figura 6.6.

Exemplo 3

 $\mathbf{I}$ 

.<br>É o mesmo problema mostrado no Exemplo 2, porém, com as seguintes modificações:

1.  $V_x = 0.03;$ 

2. deve cumprir as condições  $C = \overline{C} = 0.1$  no lado  $\overline{AC}$  $C = \overline{C} = 1.5$  no lado  $\overline{BD}$ 

Os resultados obtidos foram:

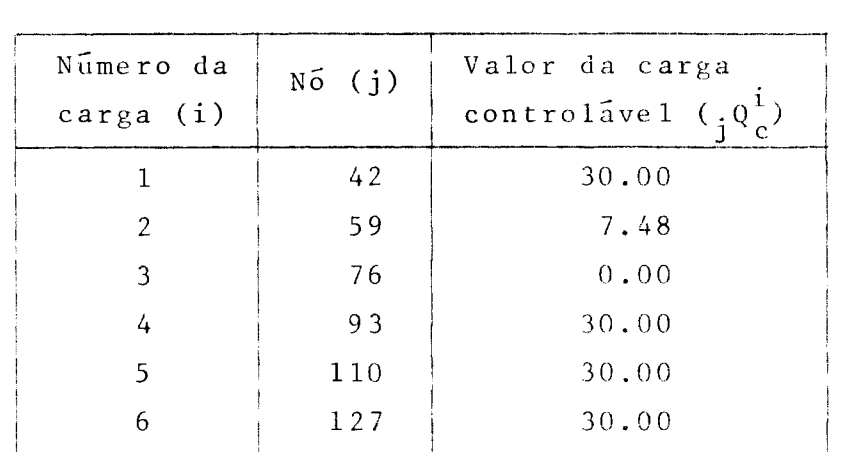

os valores obtidos para as concentrações são mo<u>s</u> trados na figura 6.7.

Exemplo 4

É o mesmo problema mostrado no Exemplo 2, só que na elaboração da malha de elementos finitos foram utilizados 202 elementos triangulares de 3 nós. A malha de elemen tos finitos e a configuração de cargas para este sao mostradas na figura 6.8. exemplo

Para este exemplo, foram obtidos os seguintes re

sultado:

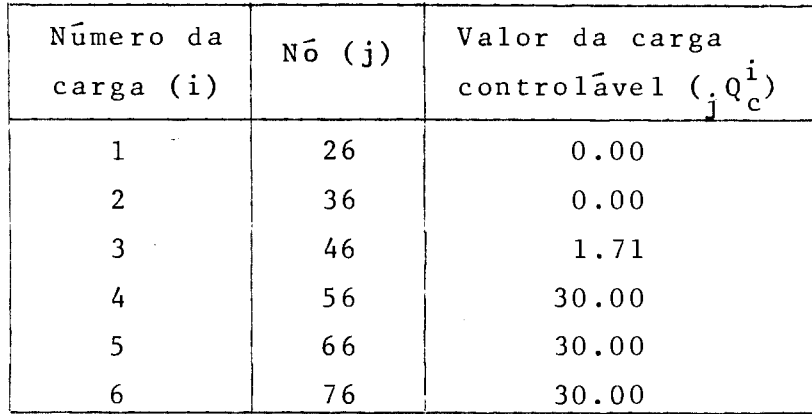

Os valores obtidos para as concentrações são mos trados na figura 6.9.

Comparando-se os resultados dos exemplos 2 e 4, observa-se uma grande semelhança entre os mesmos. Logo, de acordo com as recomendações feitas no capítulo 3 (Idealiza ção da malha), pode-se concluir que os valores obtidos nes tes dois exemplos aproximam-se do resultado exato.

Exemplo 5

É o mesmo problema encontrado no Exemplo 4, porém, com as modificações feitas no Exemplo 3.

Para este exemplo, foram obtidos os seguintes re sultados:

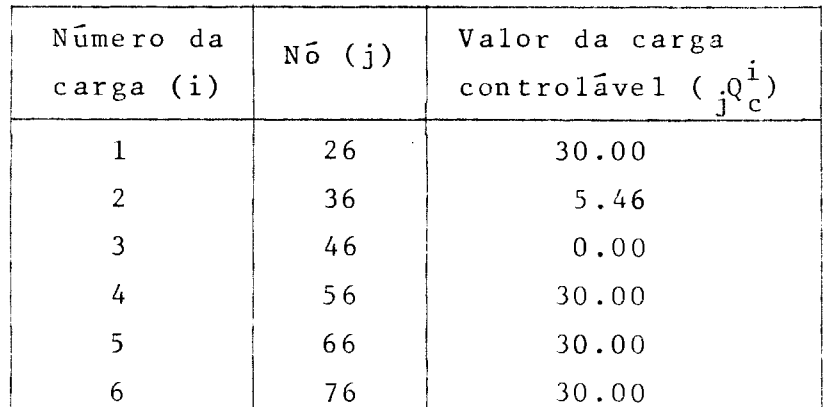

Os valores obtidos para as concentrações são mos trados na figura 6.10.

As observações feitas a respeito dos exemplos 2 e 4 também são validas para os exemplos 3 e S.

Exemplo 6 - APLICAÇÕES AO RIO GUAÍBA

A seguir, serão mostradas algumas aplicações do modelo ro rio Guaíba.

O rio Guaíba situa-se na região sul do Brasil, tendo à sua margem esquerda, a cidade de Porto Alegre, Capital do Estado do Rio Grande do Sul.

Ocupa uma área de 496  $Km<sup>2</sup>$ , acumulando um volume  $d'$ água de 1.440.200.000 m<sup>3</sup>, com profundidade variando de zero a 30 m, atingindo no canal de navegação, valores médios que variam de  $5$  a  $7$  m.

Constitui-se de um estuário formado por quatro rios (Jacuí, Caí, Sinos e Gravataí), os quais percorrem diversas zonas do Estado do Rio Grande do Sul e, ao se lançarem em frente à cidade de Porto Alegre, formam um lago de 50Km de extensão, cuja maior largura, 20 Km no sentido oeste, situa-se entre o Saco da Lami e do Pinho. leste-

É utilizado por Porto Alegre como fonte de abastecimento para a população, como via de navegação, como meio de recreação através das praias situadas na zona sul, como fonte de diluição de águas servidas e para o embeleza mento da cidade com seu efeito paisagístico.

Os dados para aplicação do modelo foram obtidos junto ao Departamento Municipal de Ãguas e Esgotos de Porto Alegre (DMAE)  $\begin{bmatrix} 13 \end{bmatrix}$  e Conselho de Implantação do Polo Pe troquímico do Estado do Rio Grande do Sul (CONPETRO), sendo que o campo de velocidades foi obtido através de um modelo estacionário do sistema HYDRO [1] [12].

• ..

Na figura 6.12 e Tabela 6.1, mostram-se a malha de ele

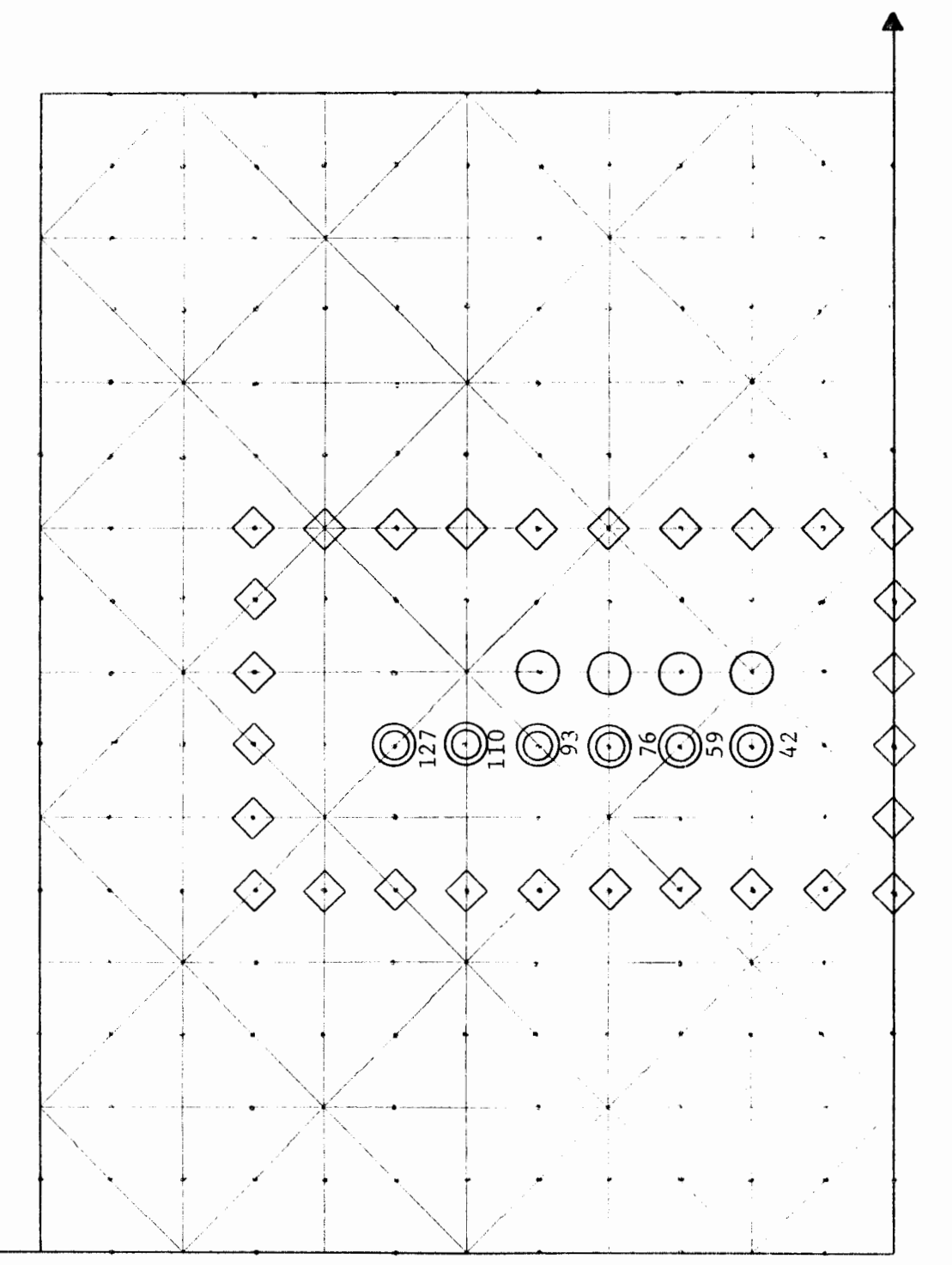

 $\ddot{\cdot}$ 

FIG 6.5. Malha de Elementos Finitos e Configuração de Cargas para os Exemplos 2 e 3.

 $48$ 

 $\boldsymbol{\times}$ 

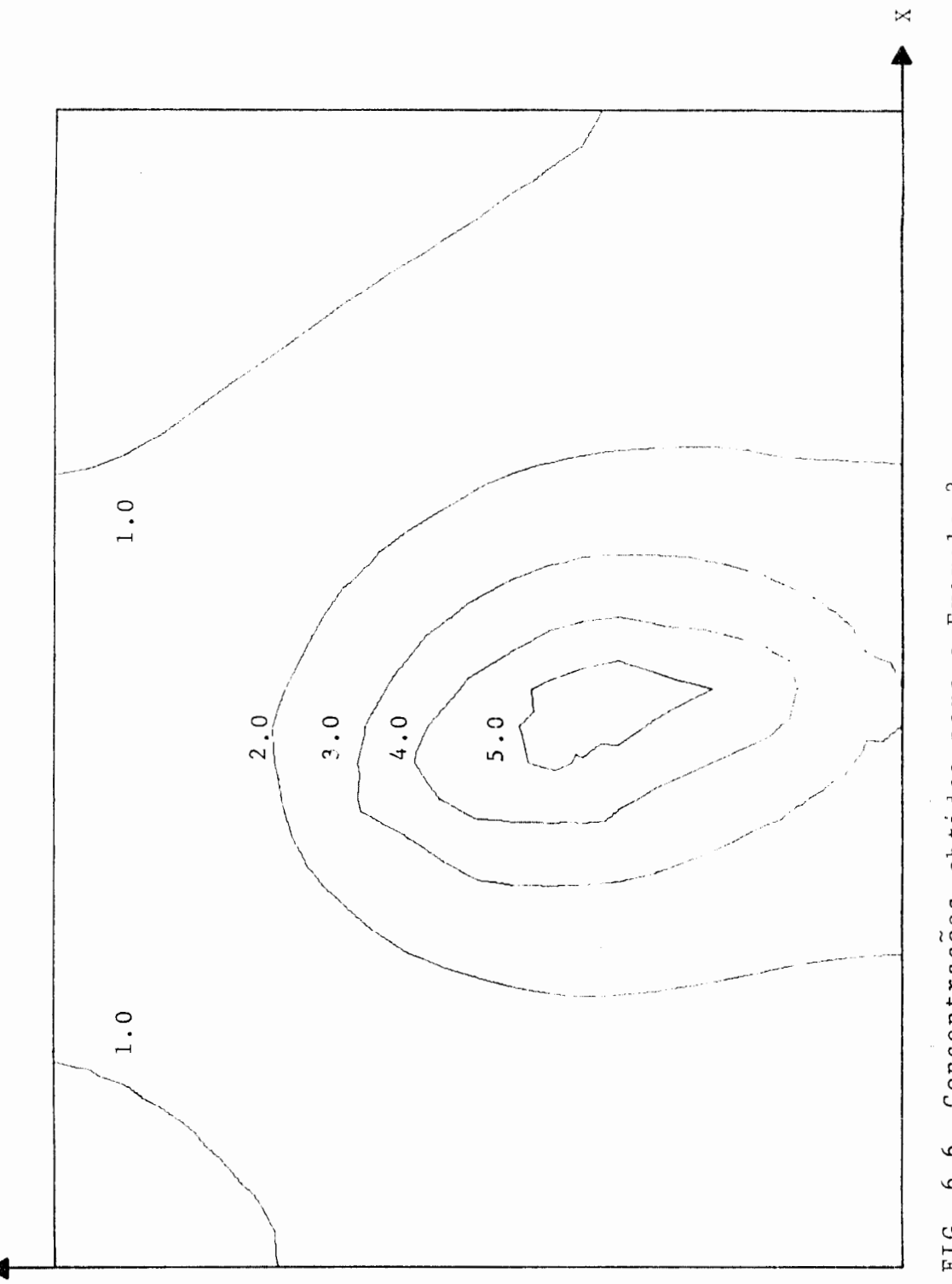

 $\ddot{\cdot}$ 

FIG. 6.6. Concentrações obtidas para o Exemplo 2.

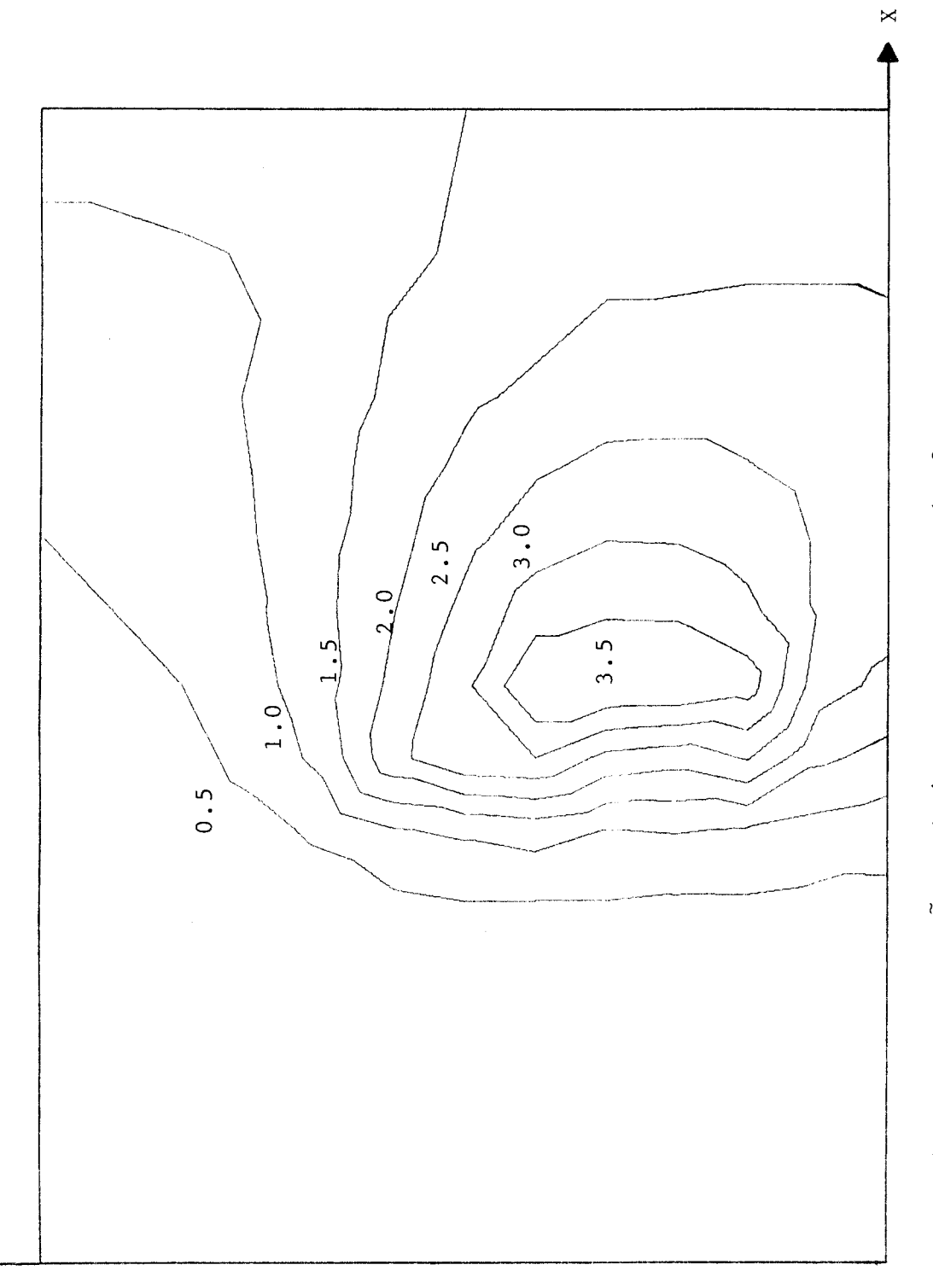

 $\triangleright$ 

 $\frac{1}{4}$ 

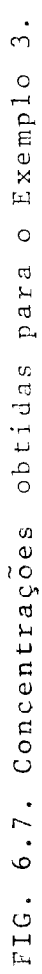

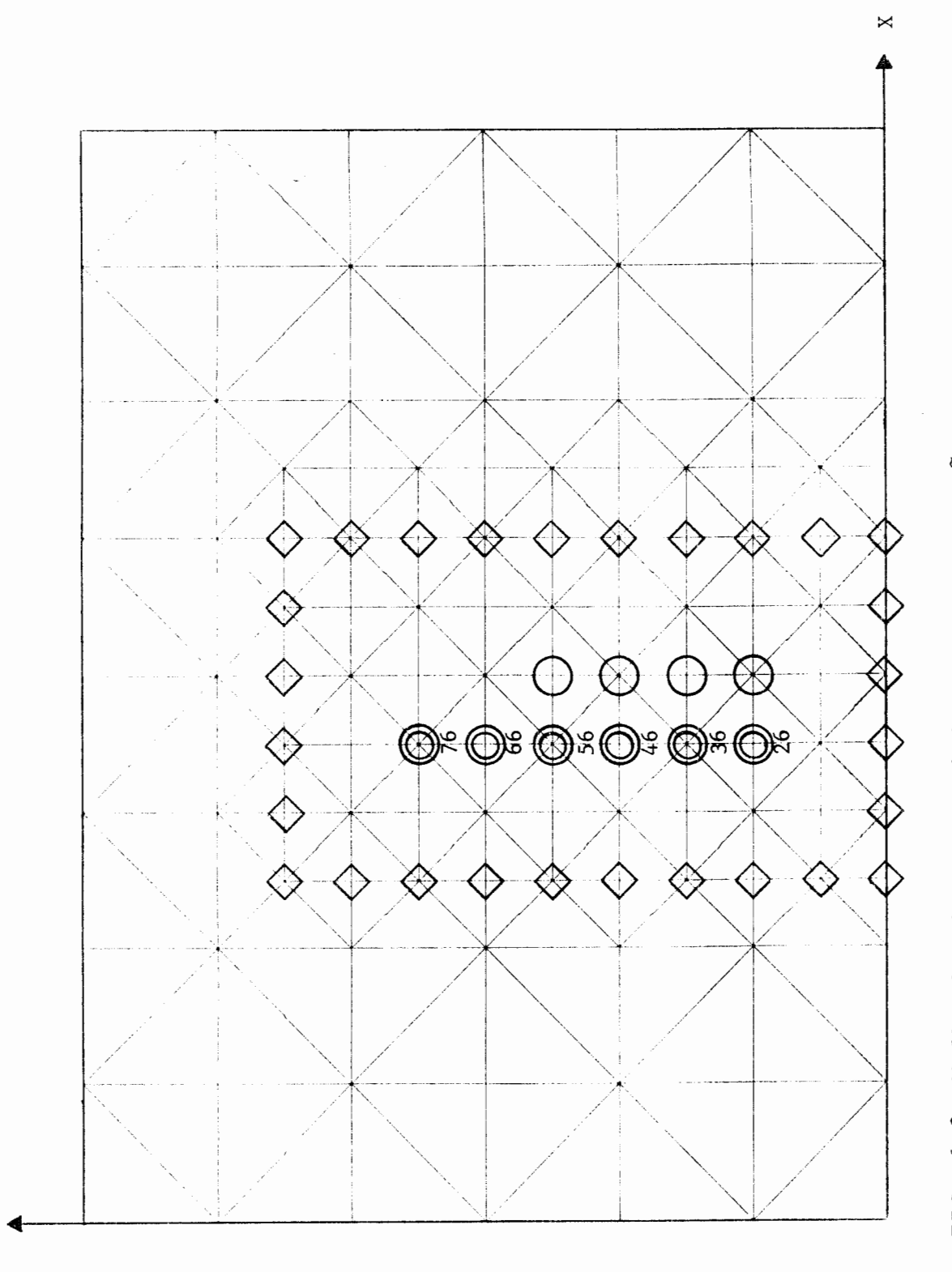

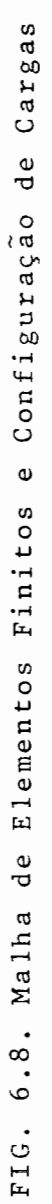

 $\overline{5}$  $\bullet$ 

para os Exemplos 4

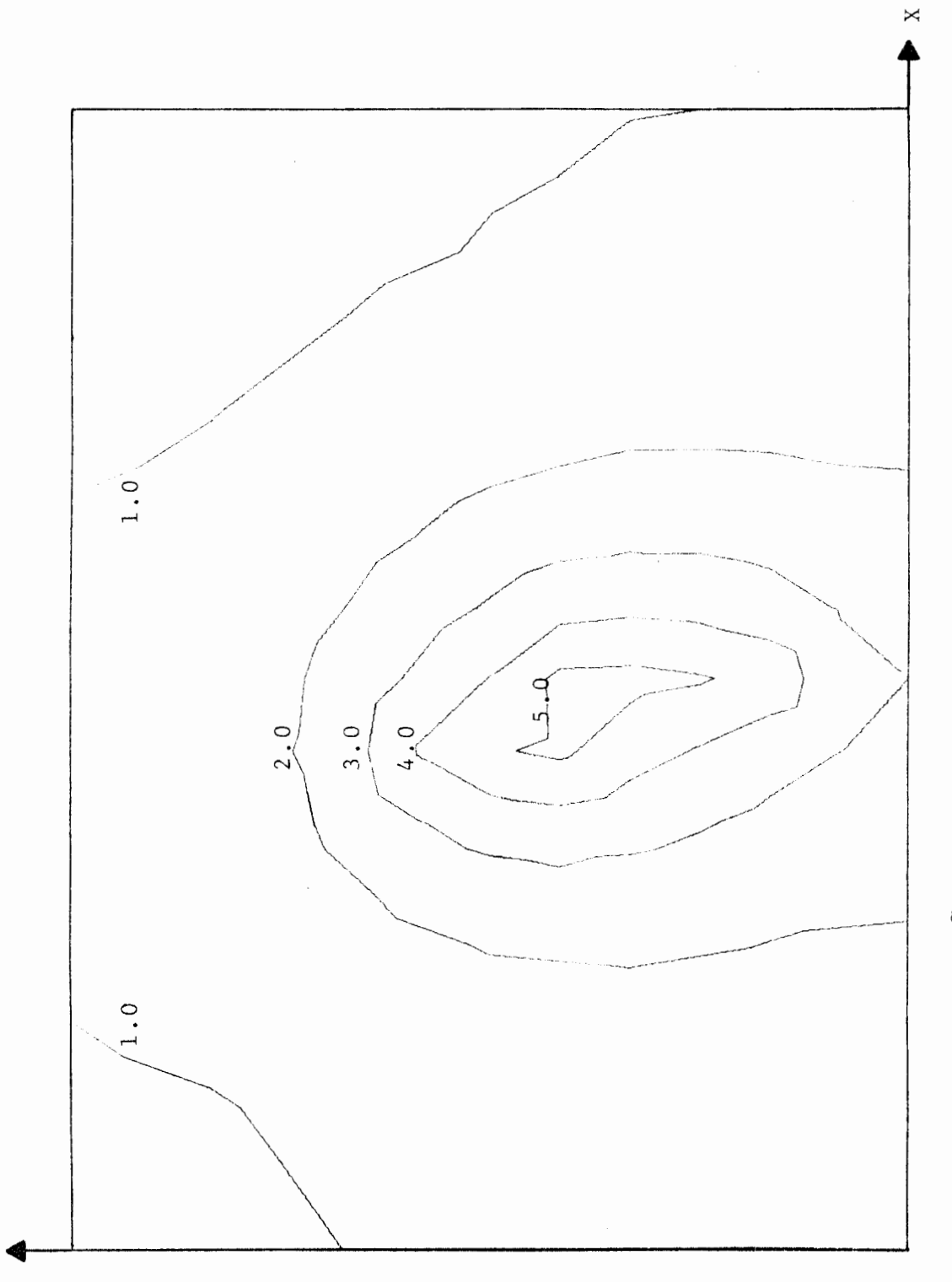

 $\ddot{\cdot}$ 

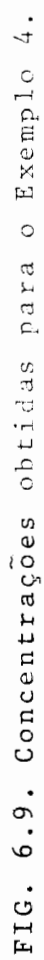

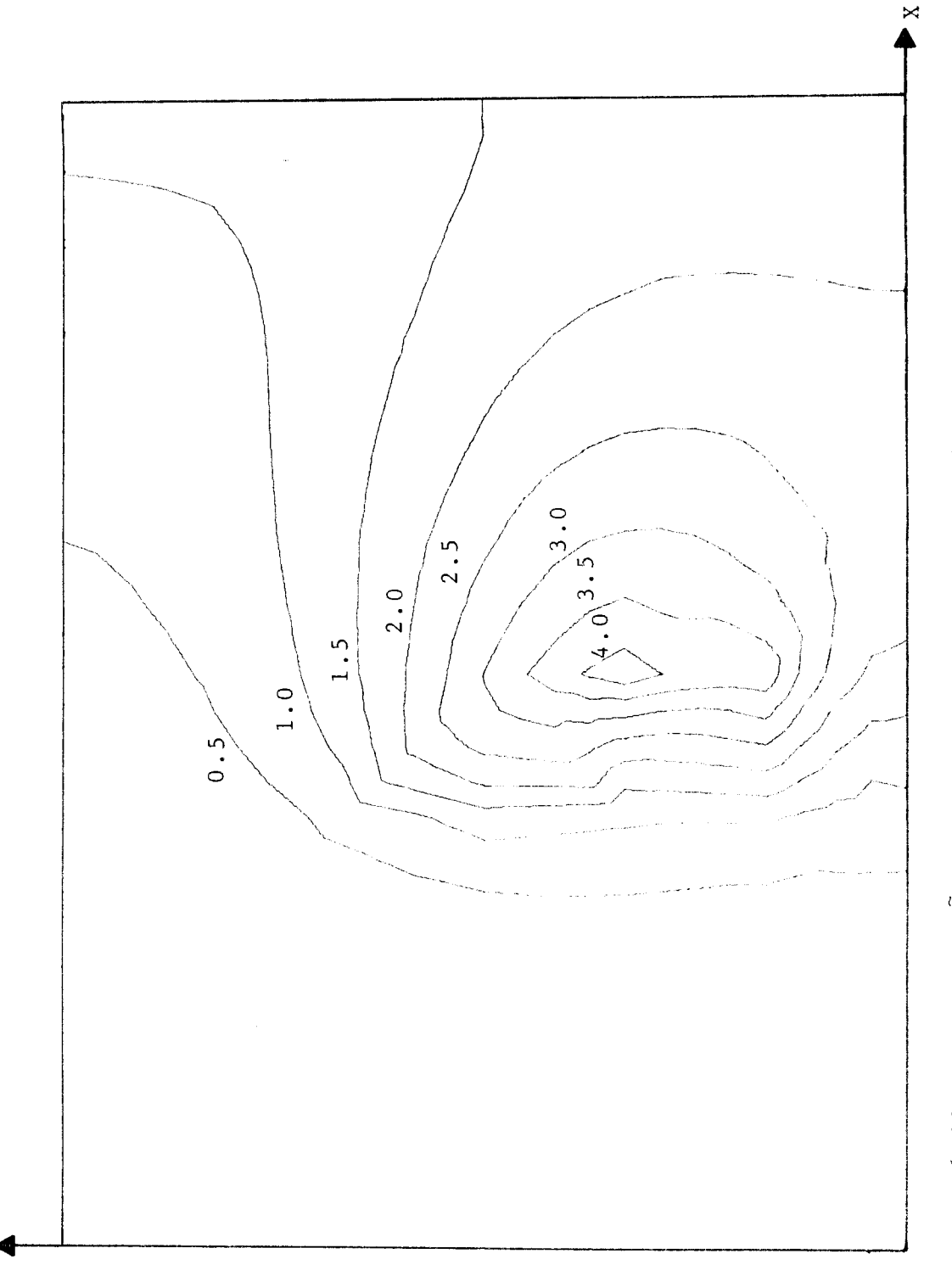

 $\triangleright$ 

 $\ddot{\cdot}$ 

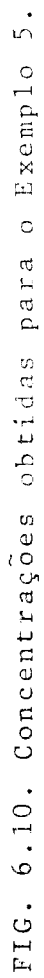

mentos finitos (224 elementos triangulares lineares, inter ligados através de 148 nós), configuração, origem e valores das cargas de coliformes fecais para o rio GuaÍba.

Foram analisadas nove situaçÕes, sendo os seguintes resultados: obtidos

19 CASO

- todas as cargas são incontroláveis

- água baixas (vazão variando de zero a 700 m $^3$ /seg)
- condição de contorno:  $C = \overline{C} = 10000$  NMP/100 ML (número **mâximo provável de coliformes fecais em cada cem milili**tros), na Ponta da Cadeia

Os resultados obtidos são mostrados na figura 6.13.

29 CASO

- todas as cargas são incontroláveis
- **águas baixas**
- condição de contorno:  $C = \overline{C} = 10000$  NMP/100 ML, na Ponta da Cadeia
- vento atuando no sentido NE-SO, com velocidade de 8m/seg

Os resultados obtidos são mostrados na figura 6. 14.

39 CASO

- todas as cargas são incontroláveis
- água médias (vazão variando de zero a 1000 m<sup>3</sup>/seg)
- condição de contorno:  $C = \overline{C} = 4500 \text{ NMP}/100 \text{ ML}$ , na Ponta da Cadeia

Os resultados obtidos são mostrados na figura 6. 15.

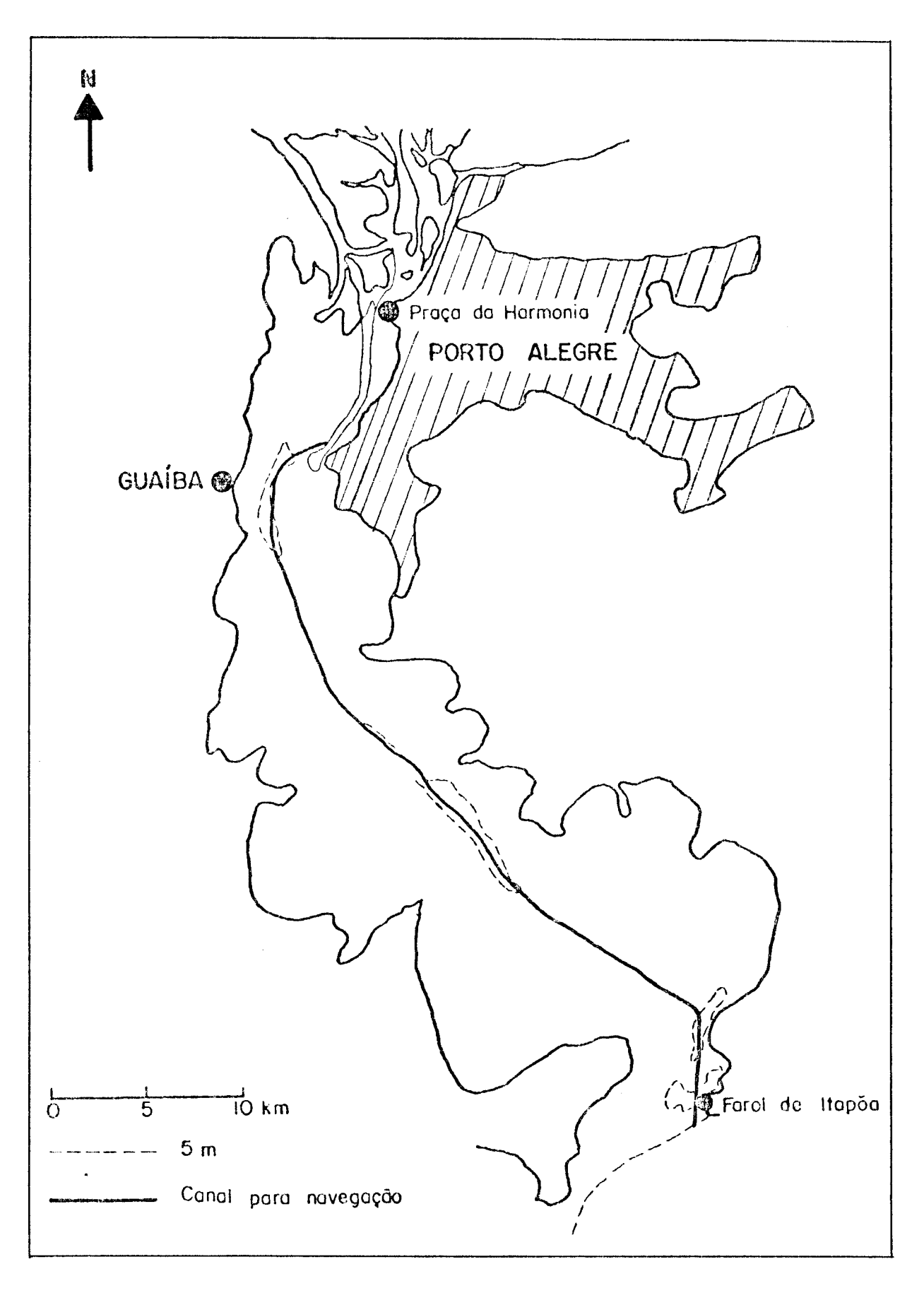

FIG. 6.11. O Rio Guaiba.

 $\tilde{z}$ 

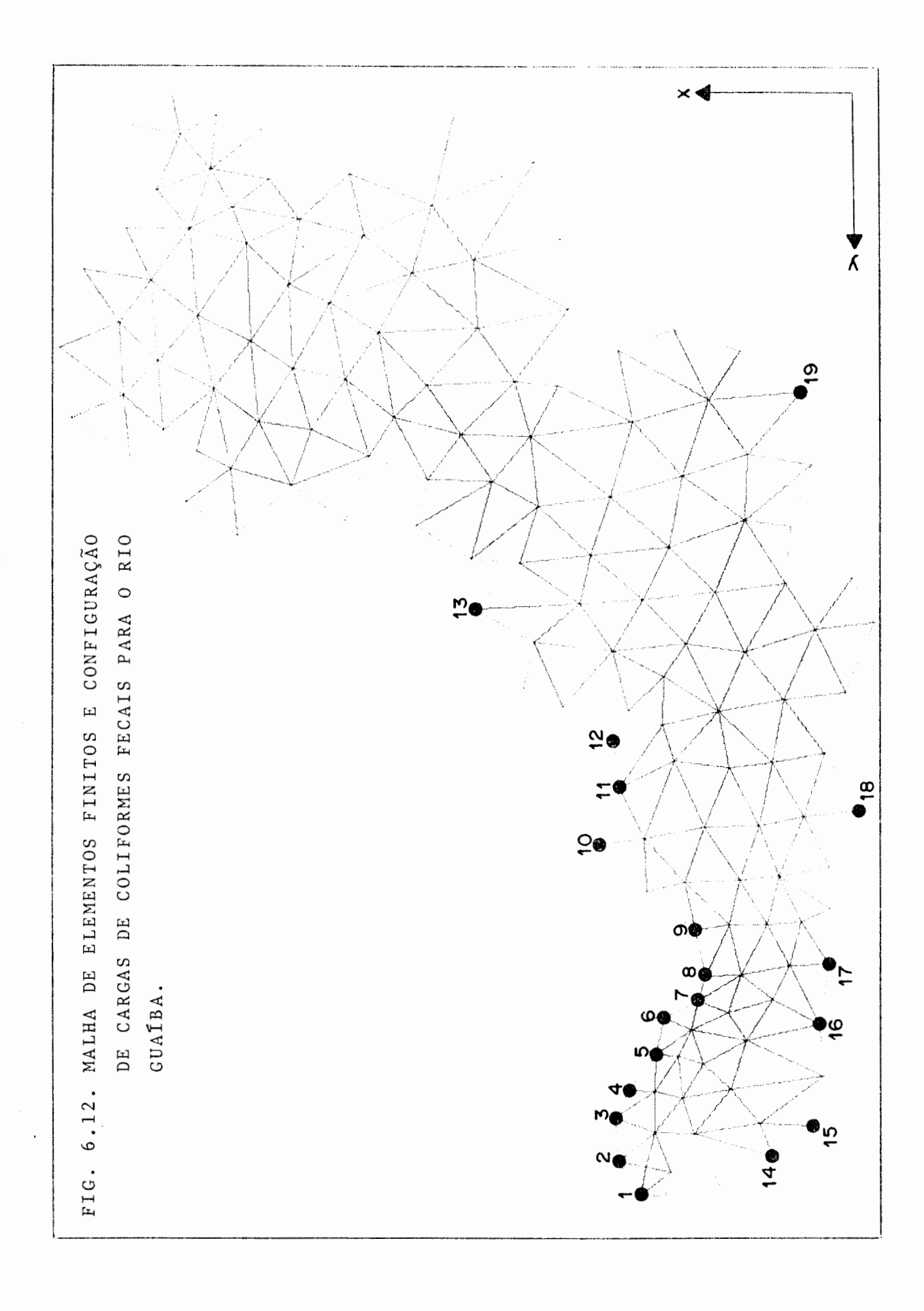

 $\frac{1}{2}$ 

Tabela 6.1

| $0$ rigem                                          | Valores             |
|----------------------------------------------------|---------------------|
| das                                                | em                  |
| Cargas                                             | $10^{8}$<br>NMP/seg |
| 1. Ponta da Cadeia                                 | 2751.14             |
| 2. Arroio do Dilúvio                               | 302.08              |
| 3. DNOS EBA nº 12                                  | 1.04                |
| 4. DNOS EBA nº 12                                  | 1.04                |
| 5. Arroio da Divisa                                | 91.32               |
| 6. Arroio Cavalhada                                | 2.89                |
| Canal de Assunção<br>7.<br>Arroio Cavalhada        | 4.51                |
| Canal de Assunção<br>$\bf 8$ .<br>Canal O. Nemeyer | 2.59                |
| 9. Canal O. Nemeyer                                | 1.97                |
| 10. Arroio Capivara                                | 9.14                |
| 11. Arroio E. Santo                                | 2.55                |
| 12. Arroio do Salso                                | 15.30               |
| 13. Arroio Arado Velho                             | 1.39                |
| 14. Arroio do Conde                                | 1.27                |
| 15. Arroio do Conde                                | 1.27                |
| 16. Conduto CELUPA                                 | 5.15                |
| Conduto CELUPA<br>17.                              | 5.15                |
| 18. Vila Elsa                                      | 1.74                |
| 19. Barra do Ribeiro                               | 1.04                |

J.

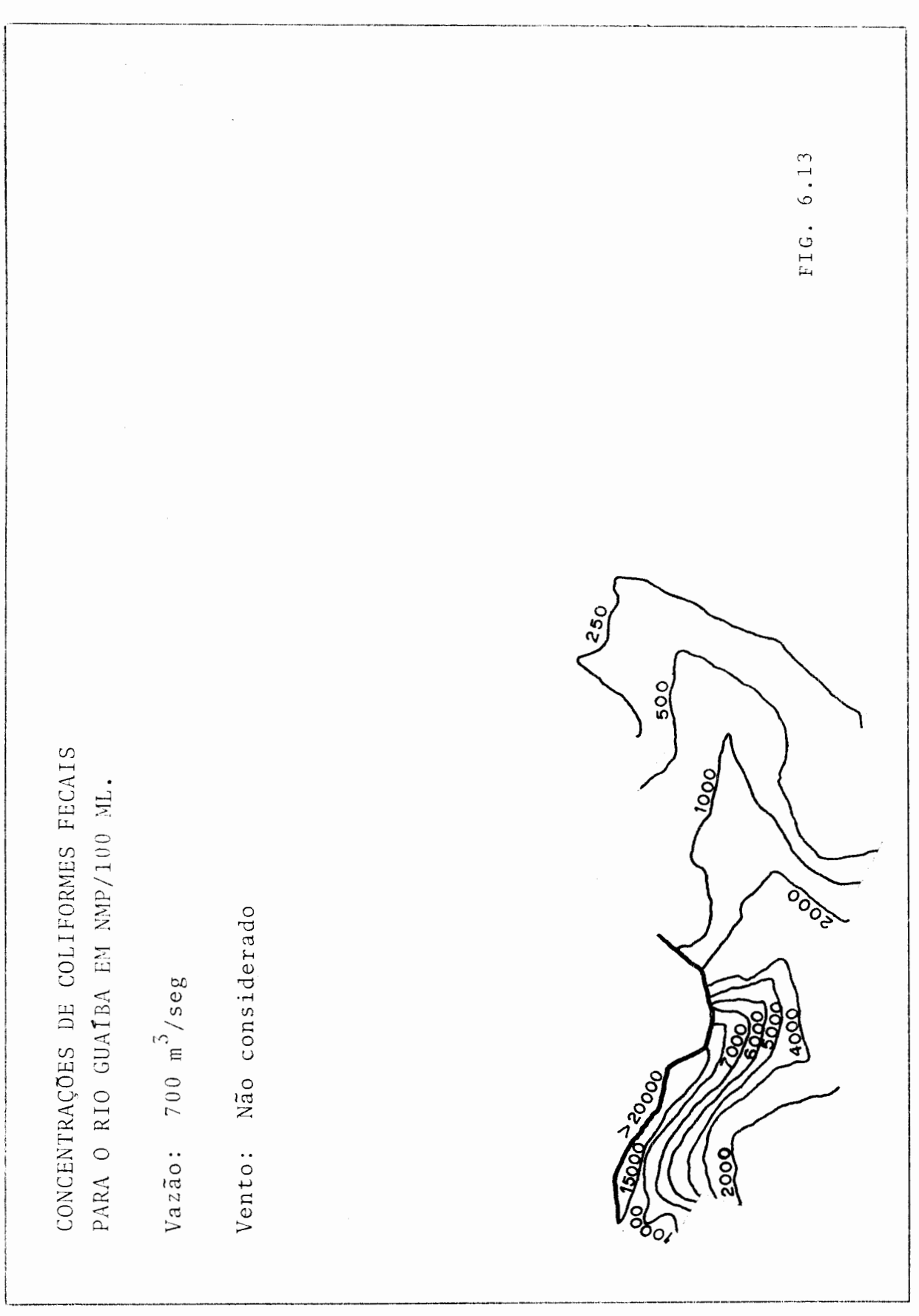

 $\ddot{\ddot{\cdot}}$ 

L------------------------------------------------------------------------------------------- -------------------- FIG. 6.14 FIG. 6.14 **Page** DOS CONCENTRAÇÕES DE COLIFORMES FECAIS CONCENTRAÇOES DE COLIFORMES FECAIS 8 m/seg; sentido: NE-SO PARA O RIO GUAIBA EM NMP/100 ML. Vento: 8 m/ seg; sentido: NE-SO PARA O RIO GUAIBA EM NMP/100 ML. Coco  $Vazāo: 700 m<sup>3</sup>/seg$ Vazão: *700* m3 /seg े<br>श्रू **J**st<br>2 **Road**  $\mathbb{Z}$ รูไ<br>| รูไ<br>| เ 4000 Vento:

·.•

J

 $\hat{\mathcal{A}}$ 

FIG. 6.15 250  $\tilde{\xi}$ CONCENTRAÇÕES DE COLIFORMES FECAIS **POOT** PARA O RIO GUAIBA EM NMP/100 ML. DODC-Vento: Não considerado  $Vazāo: 1000 m<sup>3</sup>/seg$ 3000 **Rooco**  $\frac{400}{100}$ 

49 CASO

- todas as cargas são incontroláveis
- aguas médias
- condição de contorno:  $C = \overline{C} = 4500 \text{ NMP} / 100 \text{ ML}$ , na Ponta da Cadeia
- vento atuando no sentido NE-SO, com velocidade de 12 m/seg

Os resultados obtidos são mostrados na figura 6. 16.

59 CASO

- todas as cargas são incontroláveis
- águas altas (vazão variando de zero a 1500 m<sup>3</sup>/seg)
- condição de contorno:  $C = \overline{C} = 10000$  NMP/100 ML, na Ponta da Cadeia

Os resultados obtidos são mostrados na figura 6. 17.

69 CASO

 $\ddot{\phantom{a}}$ 

- todas as cargas são incontroláveis
- aguas altas
- condição de contorno: C =  $\overline{C}$  = 10000 NMP/100 ML, na Ponta da Cadeia

- vento atuando no sentido SO-NE, com velocidade de 10 m/seg

Os resultados obtidos são mostrados na figura 6. 18.

De acordo com a Portaria GM/N9 0013 de 15-01-76 [2], as águas interiores do Territ5rio Nacional são enquadrados em quatro classes:

CLASSE 1 - aguas destinadas: ao abastecimento doméstico, sem prévia ou com

FIG. 6.16 তিহ OO CONCENTRAÇÕES DE COLIFORMES FECAIS Vento: 12 m/seg; sentido: NE-SO **Poot** PARA O RIO GUAIBA EM NMP/100 ML. **POOT DOCE**  $\partial_{\!\hat{C}}$  $Vaz\bar{a}o: 1000 m<sup>3</sup>/seg$ **A00** 

li<br>S

 $\ddot{\cdot}$ 

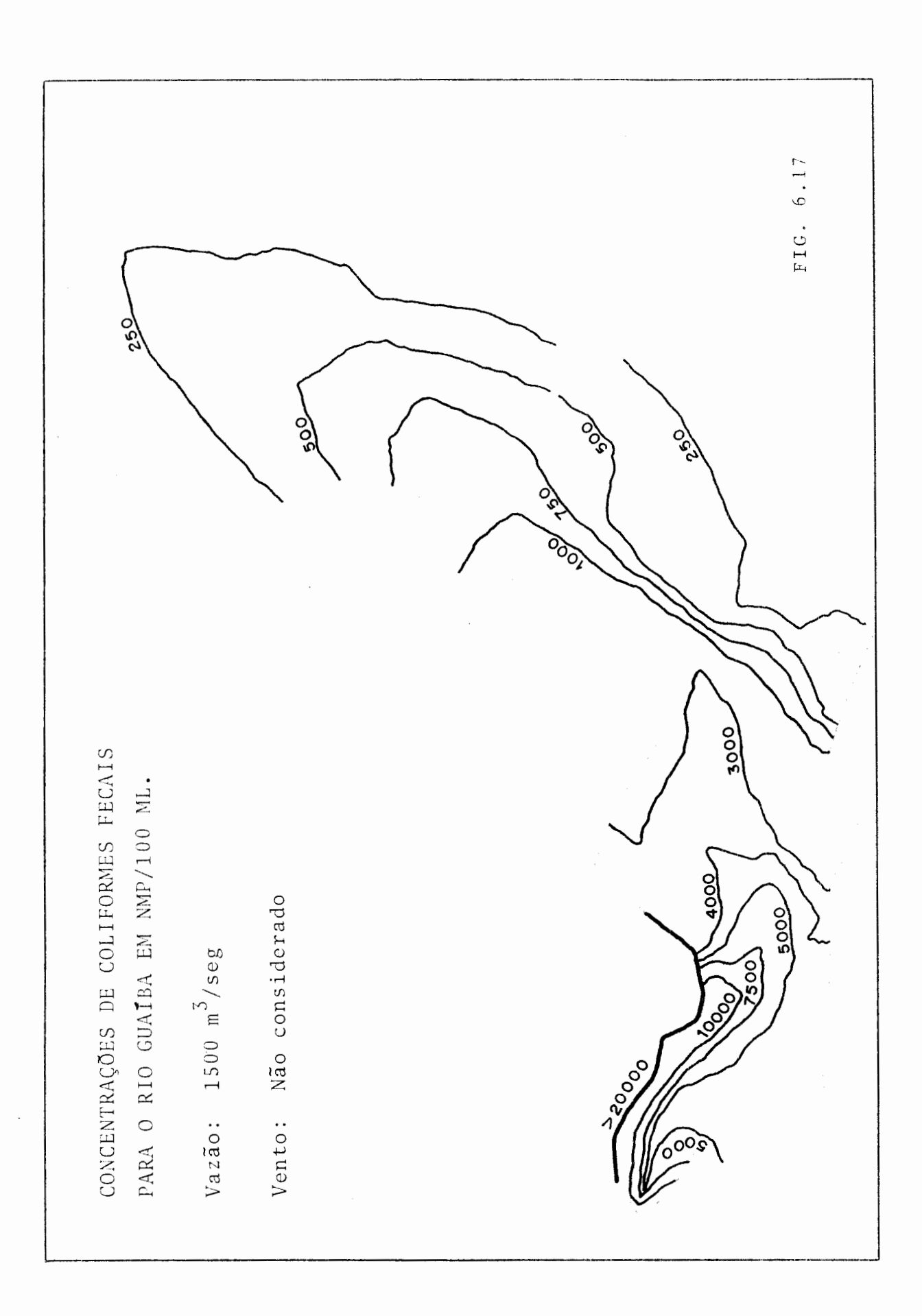

 $\ddot{\cdot}$ 

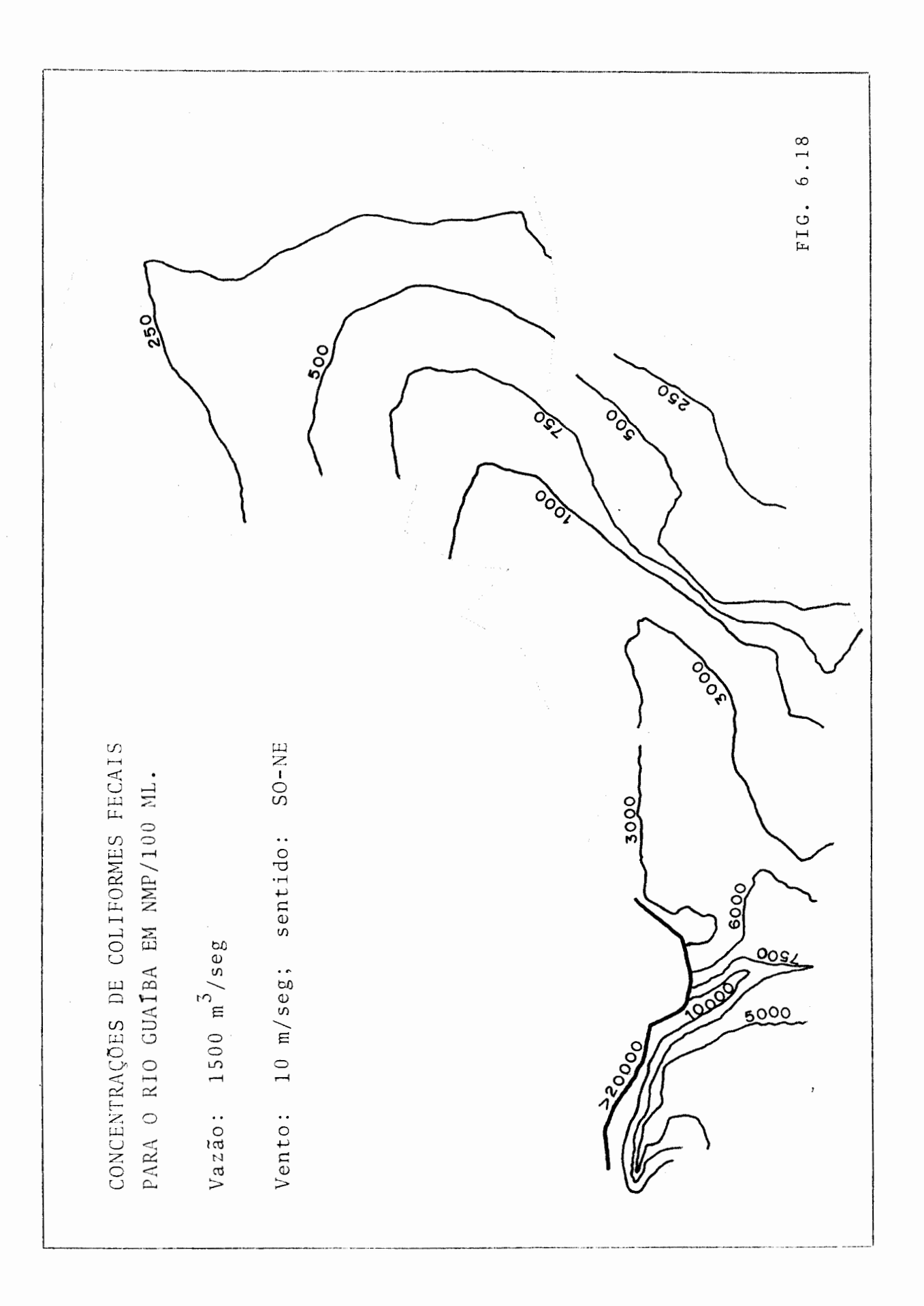

 $\ddot{\cdot}$
## simples desinfecção.

CLASSE 2 - aguas destinadas:

- a) ao abastecimento doméstico, após tratamento convencional;
- b) à irrigaçao de hortaliças ou plantas frutíferas;
- c) à recreação de contato primário (natação, esqui aquático e mergulho).

CLASSE 3 - águas destinadas:

- a) ao abastecimento doméstico, após tratamento convencional;
- b) à preservação de peixes em geral e de outros elementos da fauna e da flora;
- c) à dessedentação de animais.

CLASSE 4 - águas destinadas:

- a) ao abastecimento doméstico, após tratamento a vançado;
- b) à navegação;
- c) à harmonia paisagistica;
- d) ao abastecimento industrial, irrigação e a usos menos exigentes.

sendo que:

- 1) nas aguas de classe 1, não serão tolerados lançamentos de efluentes mesmo tratados;
- 2) para águas de classe 2, é estabelecido o limite máximo de 5000 coliformes fecais por 100 mililitros, em 80% ou mais de pelo menos 5 amostras mensais colhidas em qual-

quer mês;

- 3) para águas de classe 3, é estabelecido o limite máximo de 20000 coliformes fecais por 100 mililitros, em 80% ou mais de pelo menos 5 amostras mensaii colhidas em qualquer mês;
- 4) as águas de classe 4 possuem indices de coliformes supe rior ao valor miximo estabelecido para classe 3. Para o abastecimento público, torna-se necessário que métodos especiais de tratamento sejam utilizados a fim de garan tir sua potabilização.

Com relação aos resultados obtidos nos seis primeiros casos de aplicação do modelo, são válidas as seguin tes observaçÕes:

1) Qualidade das aguas

Pode-se afirmar que, com respeito à concentrações de coliformes fecais, a qualidade das águas do rio Guaíba varia entre as classes dois e quatro, sendo que a zona mais crítica é a de Porto Alegre, fato comprovado por pesquisas realizadas através do DMAE  $[13]$ .

2) Influência da vazao

À medida que as vazões vão diminuindo, concentra çoes maiores sio produzidas nas zonas próximas às cargas, o que implica afirmar que a situação mais desfavorável ocorre na época de águas baixas.

3) Influência do vento

. ,  $\cdot$ 

Ý

 $\mathbf{r}$ 

 $\mathbf{C}$ 

Para os casos de águas baixas e médias, a situaçao calma (sem vento) e a mais crítica, uma vez que se con sidera o vento atuando no sentido NE-SO, provocando então

uma maior dispersão. Contudo, o vento pode ter uma influên cia negativa se atuar no sentido SO-NE, fato observado no caso de águas altas.

Nas três próximas aplicações do modelo, realizam -se controles em diversas cargas, dando às aguas do rio Guaíba uma melhor qualidade.

79 CASO

todas as cargas sujeitas a controle

- epoca de águas baixas e situação calma

Os resultados obtidos são mostrados na figura  $6.19.$ 

89 CASO

todas as cargas sujeitas a controle

- época de águas médias e situação calma

Os resultados obtidos são mostrados na figura 6. 20.

99 CASO

todas as cargas sujeitas a controle

- epoca de águas altas e situação calma

Os resultados obtidos são mostrados na figura 6.21.

Na tabela 6.2, são mostradas as cargas antes e apos o. controle, para as três situaçÕes acima.

Tabela 6.2

| ORIGEM                                      | Cargas Brutas       | Cargas em $10^8$ NMP/seg após o |          |                                                                                              |
|---------------------------------------------|---------------------|---------------------------------|----------|----------------------------------------------------------------------------------------------|
|                                             | em                  | controle                        |          |                                                                                              |
| DAS CARGAS                                  | $10^{8}$<br>NMP/seg |                                 |          | $ q=700 \text{ m}^3/\text{seg} q=1000 \text{ m}^3/\text{seg} q=1500 \text{ m}^3/\text{seg} $ |
| 1. Ponta da Cadeia                          | 2751.14             | *12.70                          | $*2.75$  | $*3.73$                                                                                      |
| 2. Arroio do Dilúvio                        | 302.08              | $*72.17$                        | $*20.28$ | $*39.75$                                                                                     |
| 3. DNOS EBA nº 12                           | 1.04                | 1.04                            | 1.04     | 1.04                                                                                         |
| 4. DNOS EBA nº 12                           | 1.04                | 1.04                            | 1.04     | 1.04                                                                                         |
| 5. Arroio da Divisa                         | 91.32               | $*73.64$                        | $*17.85$ | $*20.53$                                                                                     |
| 6. Arroio Cavalhada                         | 2.89                | 2.89                            | $*2.00$  | $*2.37$                                                                                      |
| Canal de Assunção<br>7.<br>Arroio Cavalhada | 4.51                | 4.51                            | 4.51     | 4.51                                                                                         |
| Canal de Assunção<br>8.<br>Canal O. Nemeyer | 2.59                | 2.59                            | 2.59     | 2.59                                                                                         |
| 9. Canal O. Nemeyer                         | 1.97                | $*0.00$                         | $*0.00$  | 1.97                                                                                         |
| 10. Arroio Capivara                         | 9.14                | $*7.58$                         | $*7.80$  | 9.14                                                                                         |
| 11. Arroio E. Santo                         | 2.55                | 2.55                            | 2.55     | 2.55                                                                                         |
| 12. Arroio do Salso                         | 15.30               | $*0.00$                         | $*13.67$ | 15.30                                                                                        |
| Arroio Arado<br>13.<br>Velho                | 1.39                | *0.00                           | $*0.00$  | 1.39                                                                                         |
| 14. Arroio do Conde                         | 1.27                | 1.27                            | 1.27     | 1.27                                                                                         |
| 15. Arroio do Conde                         | 1.27                | 1.27                            | 1.27     | 1.27                                                                                         |
| 16. Conduto CELUPA                          | 5.15                | $*0.00$                         | 5.15     | 5.15                                                                                         |
| 17. Conduto CELUPA                          | 5.15                | 5.15                            | 5.15     | 5.15                                                                                         |
| 18. Vila<br>Elsa                            | 1.74                | $*0.28$                         | 1.74     | 1.74                                                                                         |
| 19. Barra do Ribeiro                        | 1.04                | 1.04                            | 1.04     | 1.04                                                                                         |
| T<br>O T A L                                | 3202.58             | 189.72                          | 91.70    | 121.53                                                                                       |

\* Cargas a serem tratadas

 $\blacktriangledown$ 

 $\sim$ 

 $\mathcal{L}_{\mathcal{L}}$ 

र हु<br>क

 $\bullet$ FIG. 6.19  $25<sub>0</sub>$ Limite superior das cargas: Valores brutos 500 CONCENTRAÇÕES DE COLIFORMES FECAIS 750 PARA O RIO GUAIBA EM NMP/100 ML. Limite de concentrações: 8000 POD 1900 Vazão:  $700 \text{ m}^3$ /seg COOF ತ್ತೊಂ **Rook** 2go  $\ddot{\phantom{0}}$ 

 $\ddot{\phantom{0}}$  $\ddot{\cdot}$ 

 $\tilde{\boldsymbol{\lambda}}$ 

69

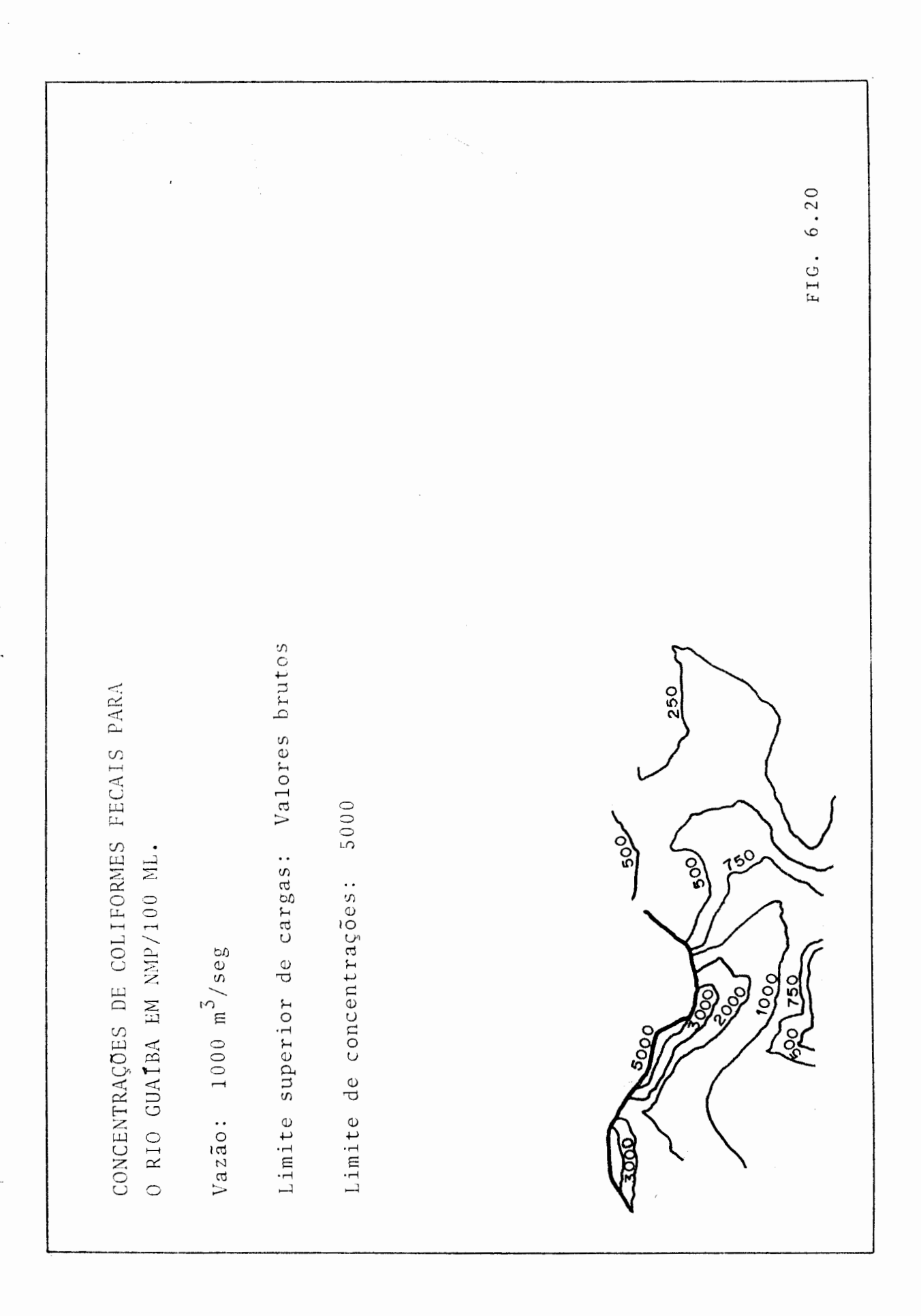

 $\ddot{\cdot}$ 

 $70$ 

FIG. 6.21 Limite superior das cargas: Valores brutos 250 500 CONCENTRAÇÕES DE COLIFORMES FECAIS PARA O RIO GUAIBA EM NMP/100 ML. Limite de concentrações: 5000  $\frac{8}{3}$  $Vaz\tilde{a}o: 1500 m<sup>3</sup>/seg$ 000  $30'$ 

 $\ddot{\cdot}$ 

.<br>Com relação às soluções ótimas encontradas para as três situações acima, são válidas as seguintes observa- $\tilde{\varsigma}$ oes:

- 1. Para as situaçÕes de águas médias e altas, a qualidade das águas do rio GuaÍba fica enquadrada na classe dois, sendo que para o caso de águas altas, o tratamento realizado nas cargas é menor.
- 2. Para a situação de águas baixas, a qualidade das aguas do rio GuaÍba fica na maioria dos pontos enquadrada na classe dois, sendo que na zona próxima a Porto Alegre, estas enquadram-se na classe três.
- 3. (1) e (2) servem para comprovar o que foi observado nos seis primeiros casos, isto é, quanto menor for a vazão mais crítica é a situação.

## CONSIDERAÇÕES FINAIS

Mediante os exemplos apresentados, pode-se concluir que o modelo desenvolvido neste trabalho cumpre seu objetivo, visto que para os exemplos teóricos foram obtidos os resultados esperados, e para os exemplos práticos (APLICAÇÕES AO RIO GUAÍBA), a solução encontrada é perfeita mente compatível com pesquisas realizadas pelo  $DMAE$ [13].

Quanto ao programa computacional desenvolvido, des tacam-se a facilidade de comunicação do usuário com o compu tador através do emprego dos sistemas HYDRO $\begin{bmatrix} 1 \end{bmatrix}$   $\begin{bmatrix} 5 \end{bmatrix}$  e TEMPO  $[4]$ , e a potencialidade do programa, pois vale ressaltar que apesar de ter sido feito apenas um estudo com repeito a con centrações de coliformes fecais para o rio Guaíba, pode-se também estudar outros tipos de concentrações tais como oxigênio dissolvido, demanda bioquímica de oxigênio, temperatu ra e salinidade.

Como o objetivo do trabalho é apresentar e testar o modelo proposto, é aconselhável fazer um estudo mais completo do rio Guaíba em relação a concentrações de coliformes fecais, e também aplicar o modelo bioquímico, o que não foi feito devido à dificuldade de obtenção de dados.

## REFERÊNCIAS BIBLIOGRÁFICAS

- 1. AWRUCH, A.M. HYDRO: uma linguagem orientada para hidro dinâmica computacional. Porto Alegre, Curso de Pós--Graduaçio em Engenharia Civil da UFRGS, 1980. (Tese de Doutorado em andamento).
- 2. BRASIL. Ministério do Interior. Secretaria Especial do Meio Ambiente. Legislação básica. Brasília, 1976.
- 3. BREBBIA, C.A. & FERRANTE, A.J. The finite element technique. Porto Alegre, UFRGS, 1975.
- 4. BURROUGHS CORPORATION. B-7700/B-6700 TEMPO Mathematical Programming System, 1971.
- 5. FERRANTE, A.J. & AWRUCH, A.M. HYDRO: uma linguagem ori entada para hidrodinâmica computacional. In: SIMPÓ-SIO SOBRE SISTEMAS COMPUTACIONAIS PARA ENGENHARIA CI VIL, 19., Rio de Janeiro, out. 1977. Anais. Rio de Janeiro, COPPE, 1977. v.2, p.587-600.
- 6. FUTAGAMI, T. Finite element & linear programmingmethod and water pollution control. Proceedings of the 16th Congress of the International Association for Hydraulic Research, 16., São Paulo, 1975. v.3. p.54-61.
- 7. FUTAGAMI, T.; TAMAI, N.; YATSUZUKA, M. FEM coupled with LP for water pollution control. Journal of the Hydraulics Division, New York, ASCE, 102(7):881-97, July 1976.
- 8. GASS, Saul I. Linear programming; methods and applications. 2.ed. New York, McGraw-Hill, 1964.
- 9. GUYMON, G.L.; SCOTT, V.H.; HERRMANN, L.R. A general numerical solution of the two-dimensional diffusion-

convection equation by the finite element method. Water Resources Research, Washington,  $6(6):1611-7$ , De c. 19 70.

- 10. HOLLEY, E.R. Unified view of diffusion and dispersion. Journal of the Hydraulics Division, New York, ASCE, 95(2):621-31, Mar. 1969.
- 11. O'CONNOR, D.M. The temporal and spatial distribution of DO in streams. Water Resources Research, Washington, 3:65-79, 1967.
- 12. PARTRIDGE, P.W. & FERRANTE, A.J. Finite elements in hydraulics. In: SIMPÓSIO SOBRE SISTEMAS COMPUTACIO-NAIS PARA ENGENHARIA CIVIL, 19., Rio de Janeiro, Out. 1977. Anais. Rio de Janeiro, COPPE, 1977. v.2, p.556-586.
- 13. PORTO ALEGRE. Departamento Hunicipal de Ãguas e Esgotos. Modelo matemático de qualidade de água aplica do ao rio GuaÍba. In: CONGRESSO BRASILEIRO DE ENGE-NHARIA SANITÁRIA E AHBIENTAL, 10., Manaus, Jan. 1979. v.3, p.l3-120.
- 14. PUCCINI, A.L. Introdução à programação linear. Rio de Janeiro, Livros Técnicos e Científicos, 1978.
- 15. RIO GRANDE DO SUL. Assembléia Legislativa. Comissão Par lamentar para o Estudo da Poluição e Defesa do Meio Ambiente. Poluição & desenvolvimento. Porto Alegre, 1972.
- 16. SÃO PAULO. Centro Tecnológico de Saneamento Básico. Ãgua: qualidade, padrÕes de potabilidade e poluição. São Paulo, 1969.
- 17. THOHAS, H.A. Po11ution load capacity of streams. Watered Sewage Works, 95:405, 1948.

'<br>i

 $\mathbf{I}$ 

I

~'

*i*  f I, 75

- 18. TAMURA, H.; STEHFEST, H.; SONCINI-SESSA, R.; RINALDI, S. Mode1ing and Contro1 of River Quality. Great Britain, McGraw-Hil1, 1979.
- 19. ZIENKIEWICZ, O.C. The finite e1ement method in engineering science. 2.ed. New York, McGraw-Hill, 1971.

 $\sim$   $\sim$